#### **Operating Systems**

**Prof. Yongkun Li** 中科大**-**计算机学院 特任教授 **http://staff.ustc.edu.cn/~ykli**

## Chapter 3 Process Concepts & Operations

### **Outline**

- Process Concept
	- Program vs process
	- Process in memory & PCB
	- Process state
- Processes Operations
	- Process creation, program execution, process termination
	- UNIX example: fork(), exec\*(), wait()

#### What is a process?

#### Informally, a process is a program in execution.

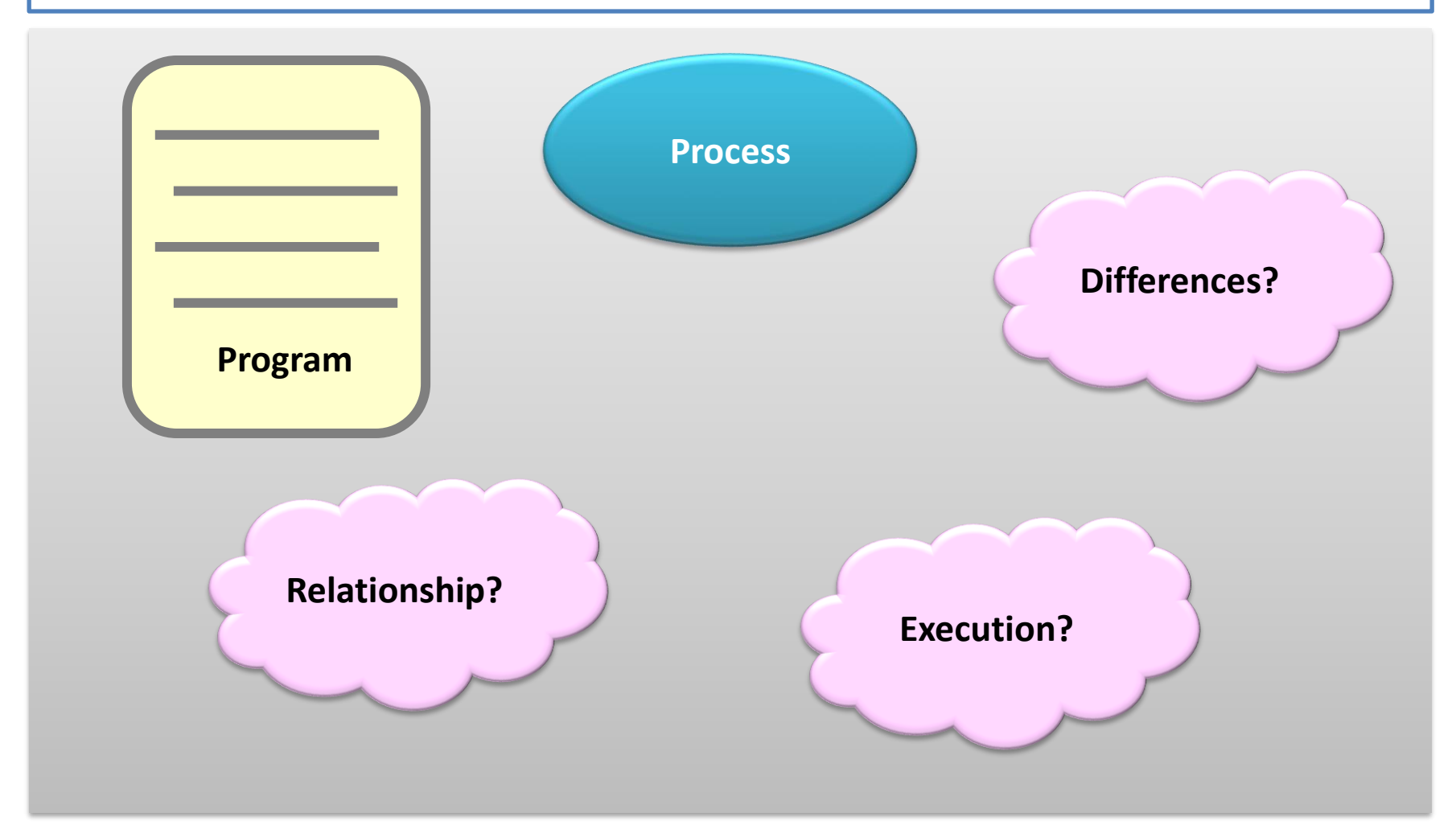

# **What is a program?**

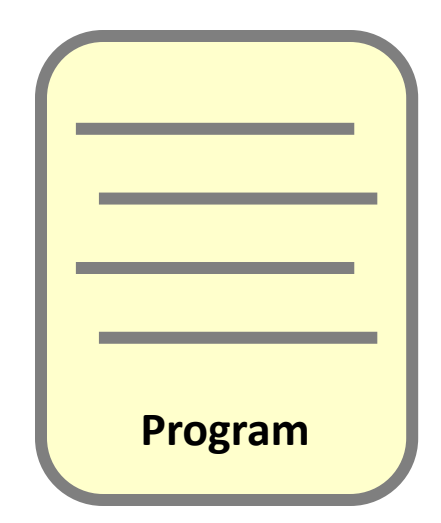

## What is a program?

• What is a program?

– A program is a just **a piece of code**.

- But, which code do you mean?
	- High-level language code: C or C++?
	- Low-level language code: assembly code?
	- Not-yet an executable: object code?
	- Executable: machine code?

# Flow of building a program (1 of 2)

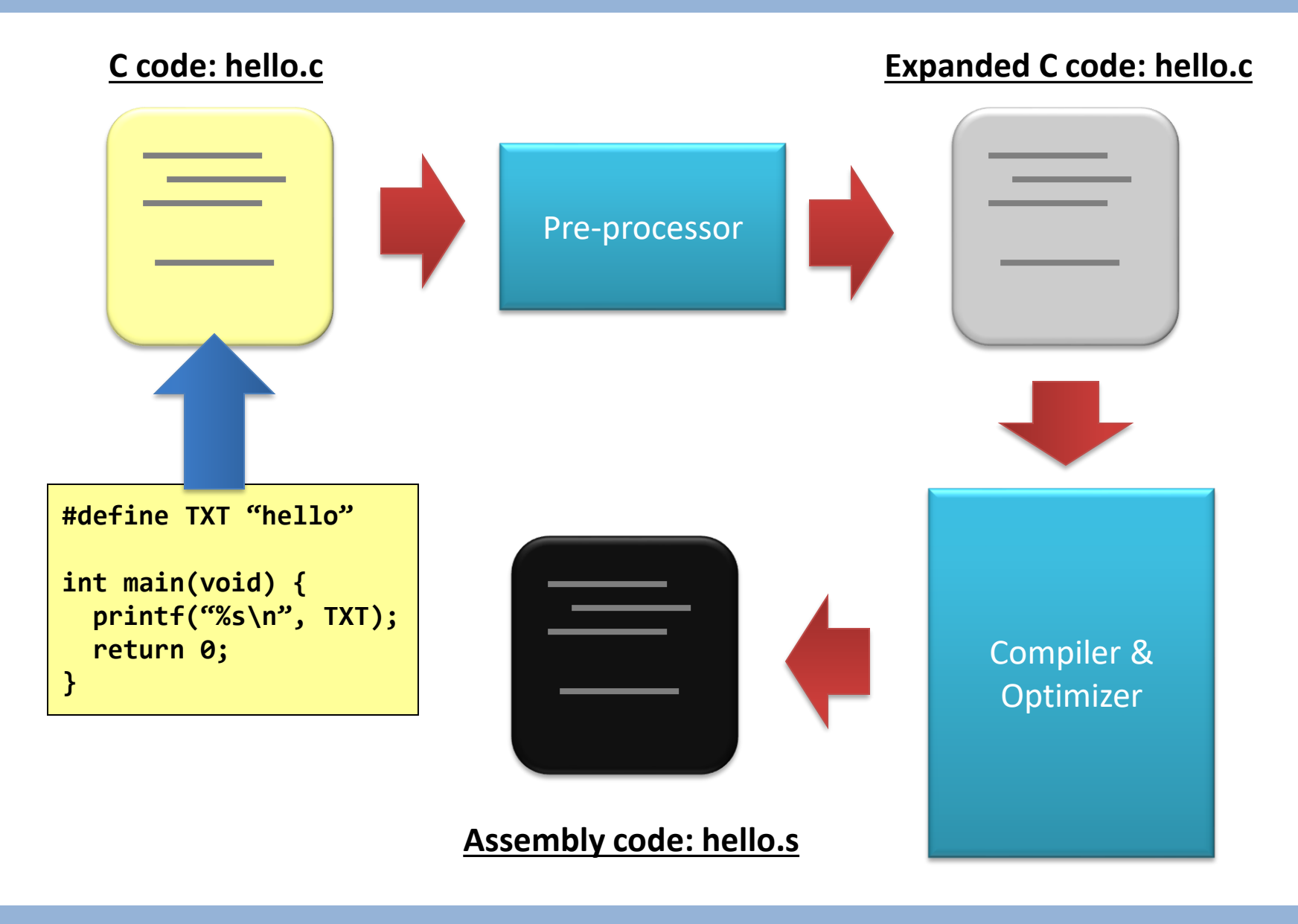

# (Still…1 of 2) Pre-processor

- The pre-processor expands:
	- **#define**, **#include**, **#ifdef**, **#ifndef**, **#endif**, etc.
	- Try: "**gcc –E hello.c**"

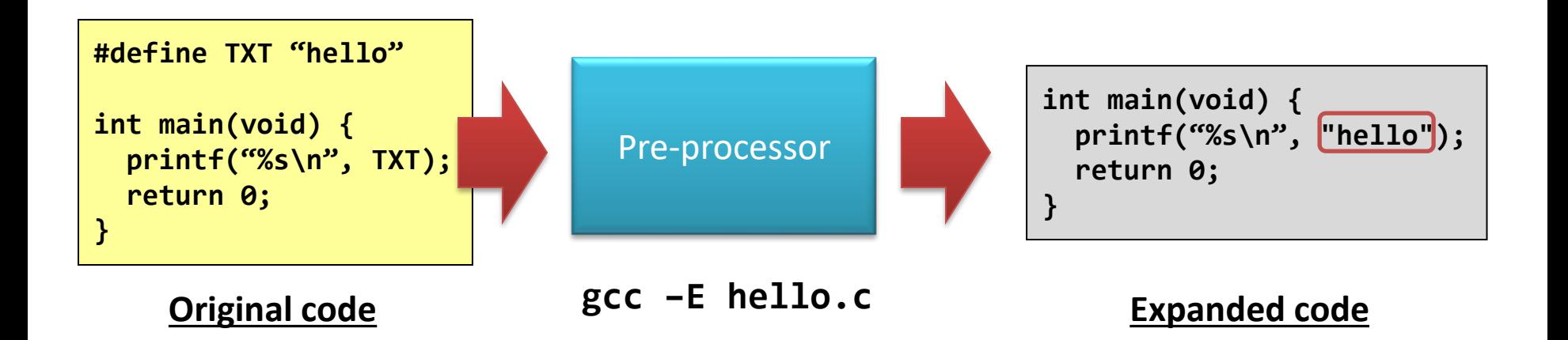

# (Still…1 of 2) Pre-processor

• Another example: **the macro**!

```
#define SWAP(a,b) { int c; c = a; a = b; b = c; }
int main(void) {
     int i = 10, j = 20;
     printf("before swap: i = %d, j = %d\n", i, j);
     SWAP(i, j);
     printf("after swap: i = %d, j = %d\n", i, j);
}
```
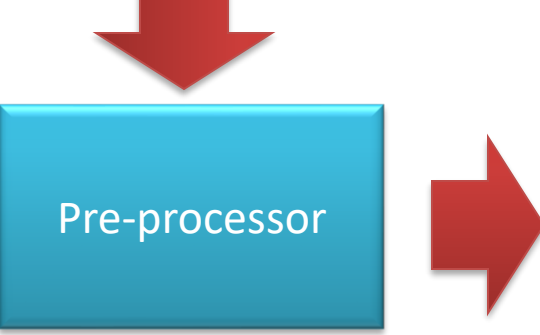

```
int main(void) {
     int i = 10, j = 20;
     printf("before swap: i = %d, j = %d\n", i, j);
    \{ int c; c = i; i = j; j = c; \};
     printf("after swap: i = %d, j = %d\n", i, j);
}
```
# (Still…1 of 2) Pre-processor

• How about: **#include**?

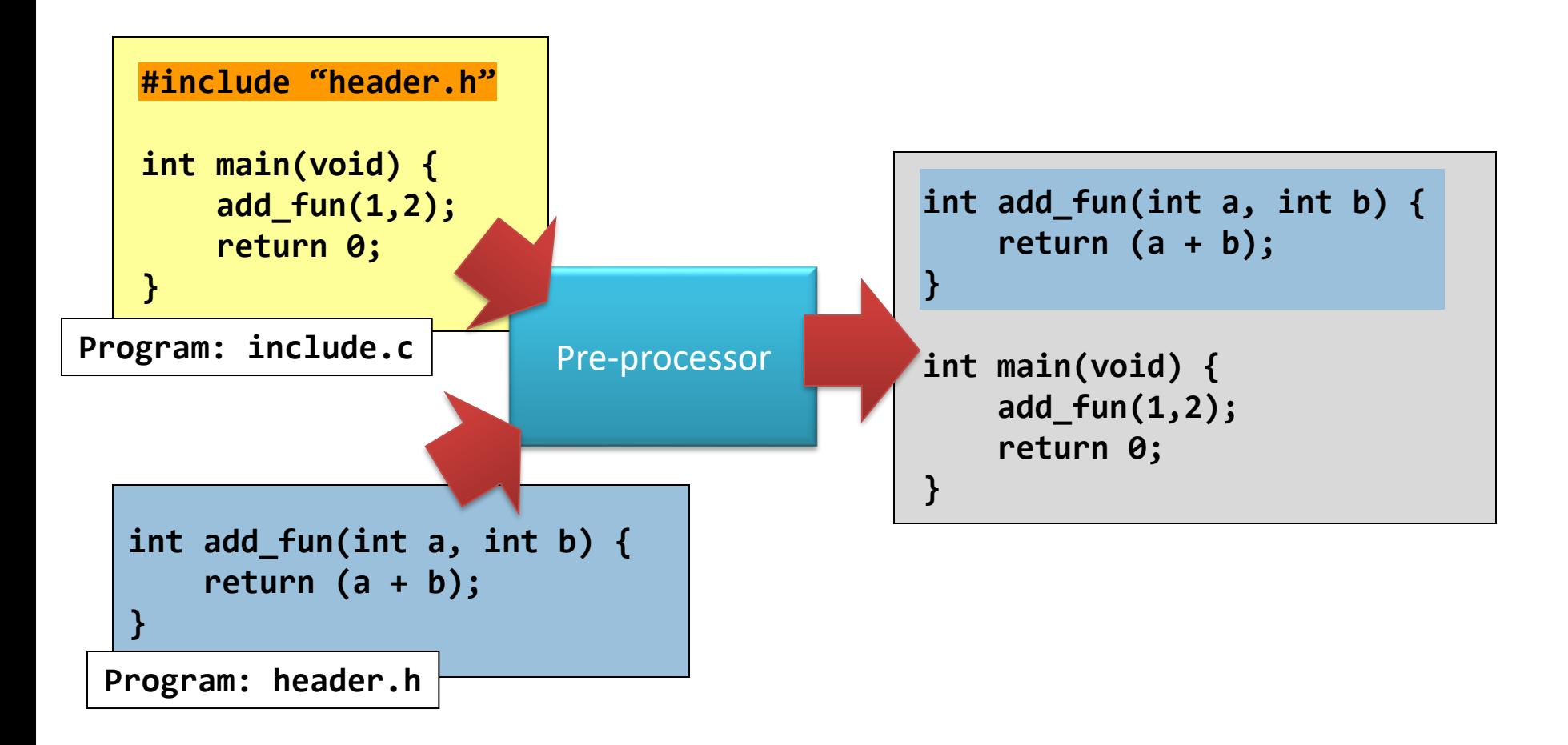

# (Still…1 of 2) Compiler and Optimizer

- The compiler performs:
	- Syntax checking and analyzing;
	- If there is no syntax error, construct intermediate codes, i.e., assembly codes;
- The optimizer optimizes codes
	- **It improves stupid codes!**
	- Check the parameter of gcc

"**-O**" means to optimize.

The number followed is the optimization level. Max is level 3, i.e., "**-O3**". Default is level is "**-O1**".

"**-O0**": means no optimization.

## Flow of building a program (2 of 2)

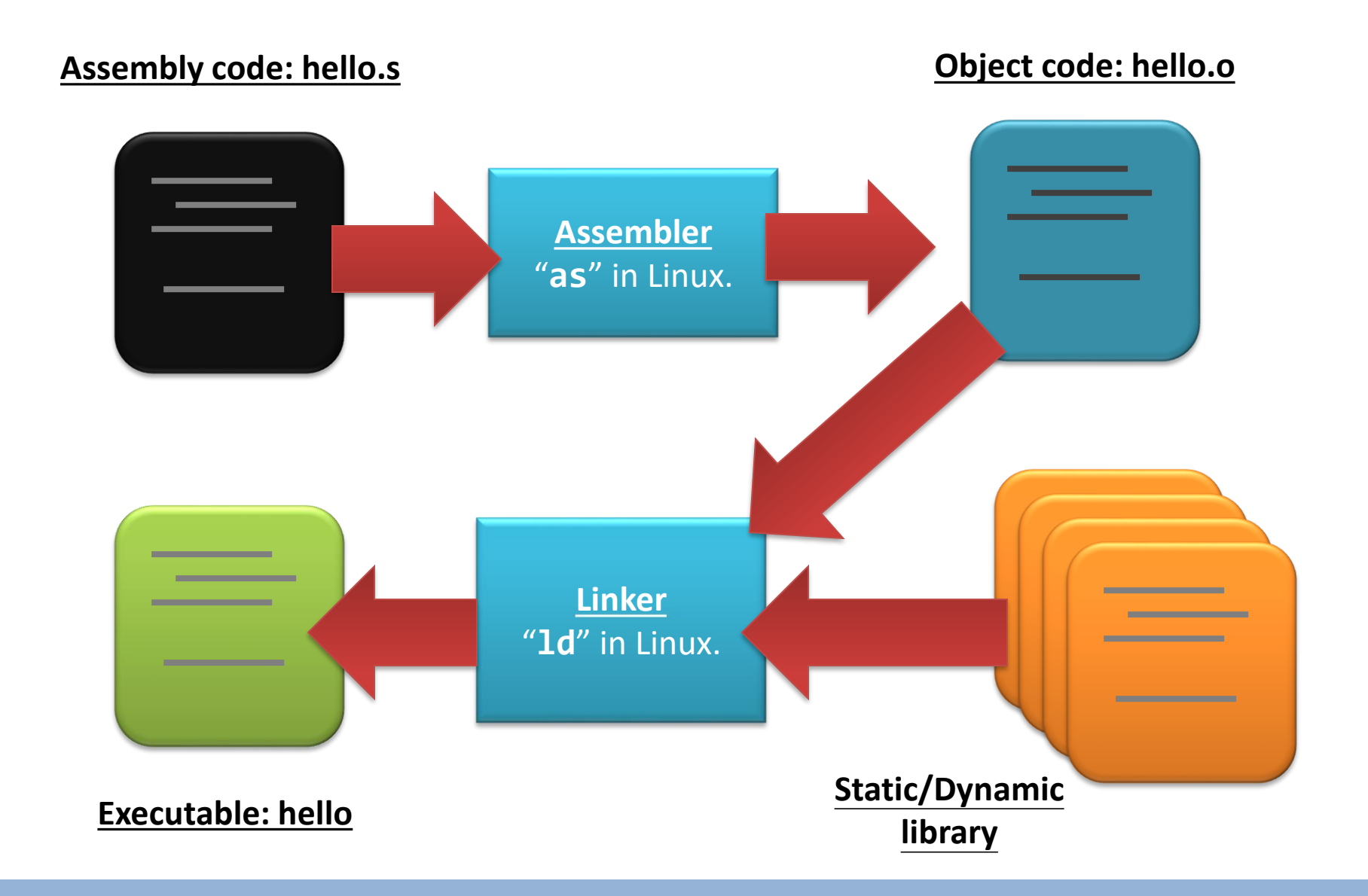

### (Still…2 of 2) Assembler and Linker

- The assembler assembles "**hello.s**" and generates an object code "**hello.o**"
	- A step closer to machine code
	- Try: "**as hello.s –o hello.o**"

- The linker puts together all object files as well as the libraries
	- There are two kinds of libraries: statically-linked and dynamically-linked ones

### Sidetrack: Library files

- A library file is…
	- just a bunch of function implementations.
	- for the linker to look for the function(s) that the target C program needs.

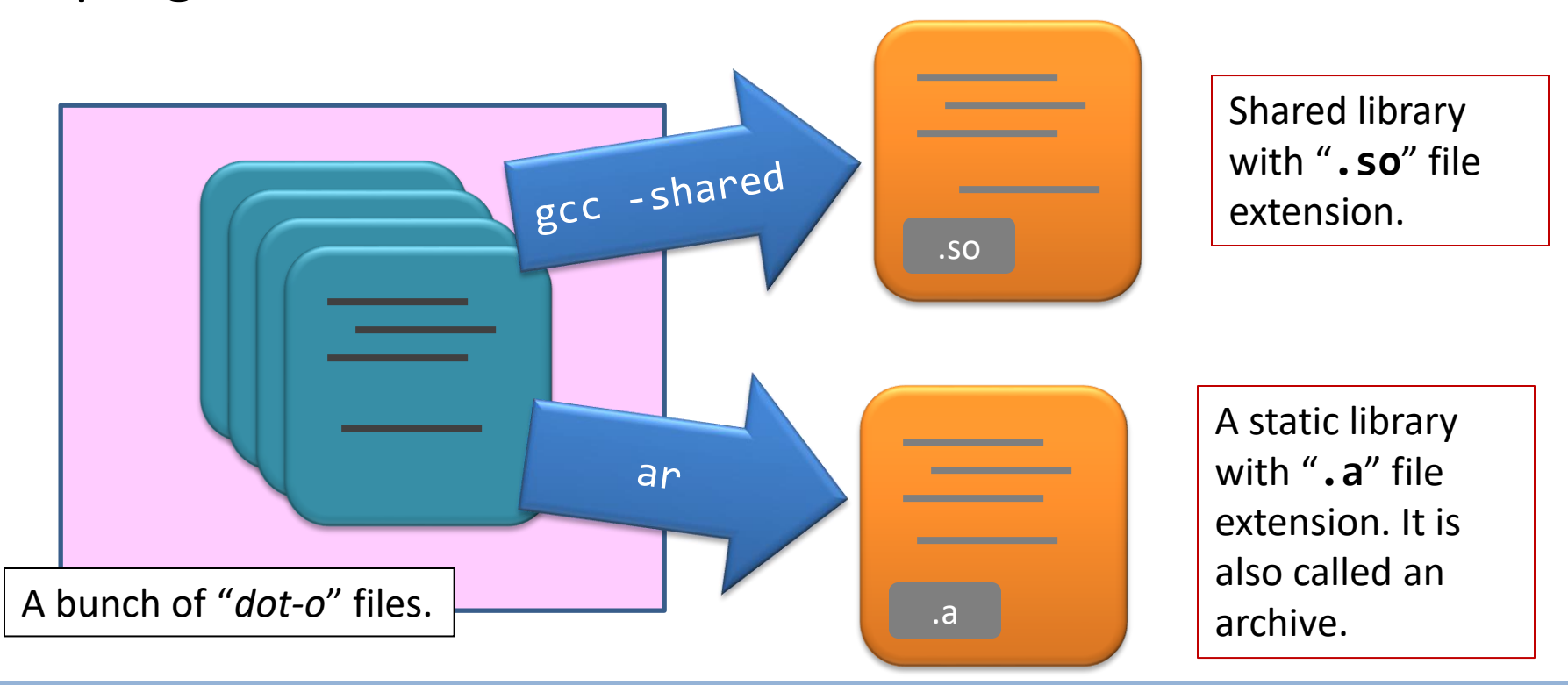

#### Sidetrack: Library files

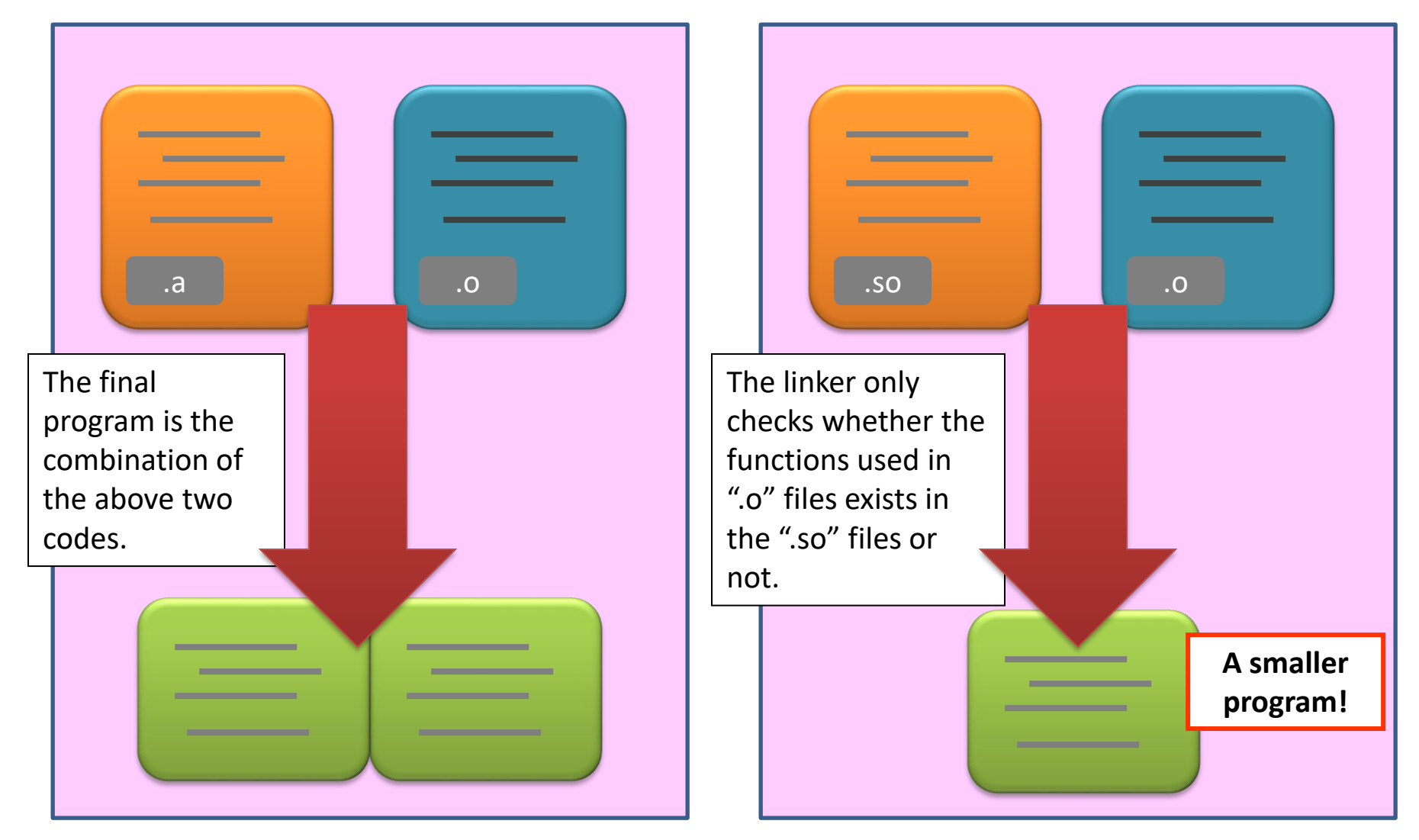

Linking with static library file.

Linking with dynamic library file.

### How to compile multiple files?

- **gcc** by default hides all the intermediate steps.
	- Executable: "**gcc -o hello hello.c**" generates "**hello**" directly.
	- Object code: "**gcc -c hello.c**" generates "**hello.o**" directly.

• How about working with multiple files?

### How to compile multiple files?

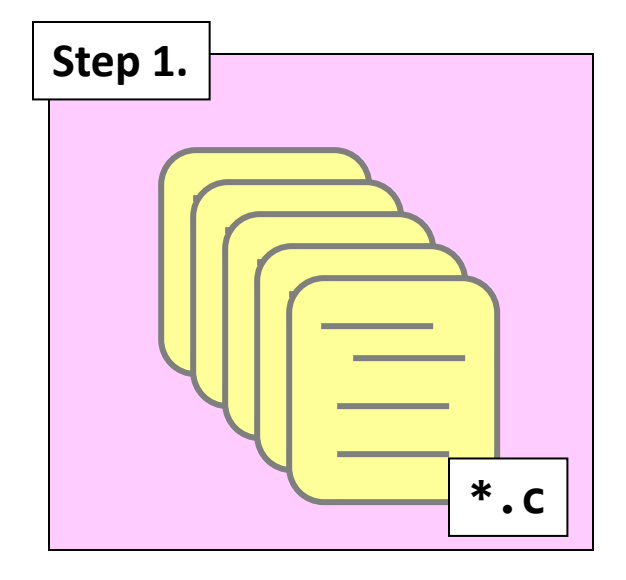

Prepare all the source files. **Important**: there must be one and only one file containing the main function.

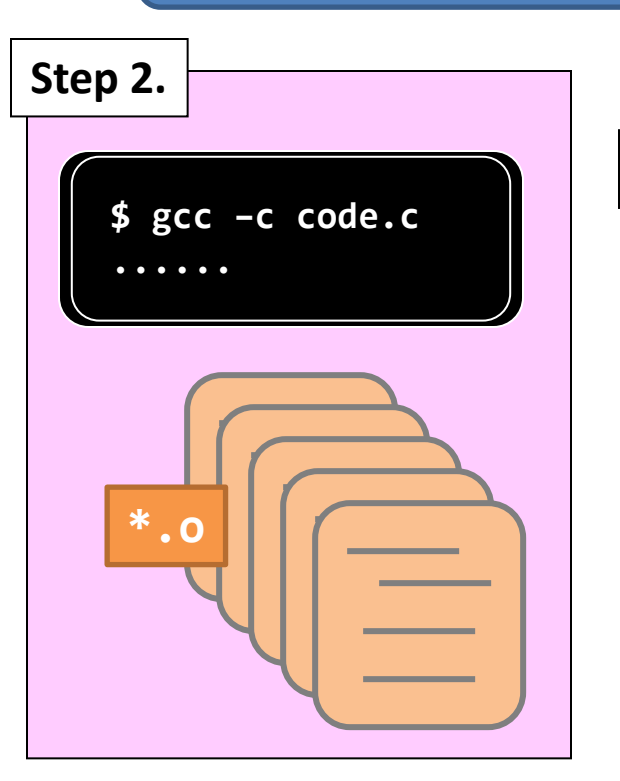

Compile them into object codes one by one.

Remember, below shows one of the solution.

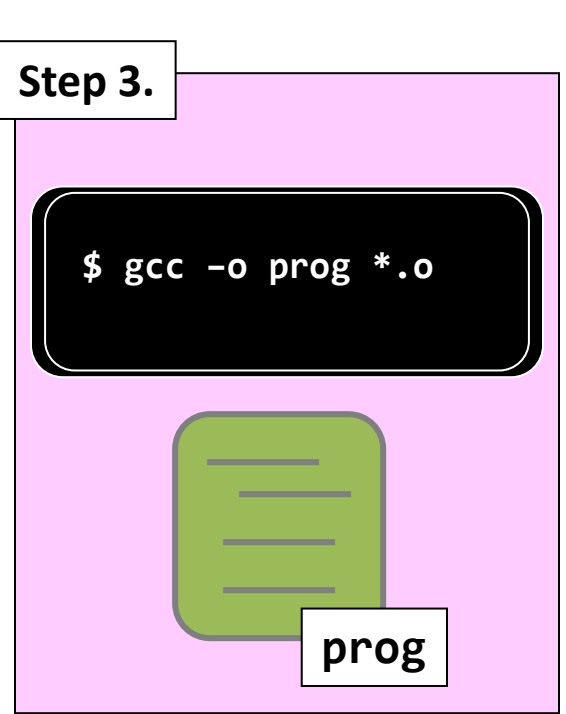

Construct the program together with all the object codes.

### Conclusion on "*what is a program?*"

- A program is just an executable file!
	- It is static;
	- It may be associated with dynamically-linked files;
		- "\*.so" in Linux and "\*.dll" in Windows.

• It may be compiled from more than one file

# **What is a process?**

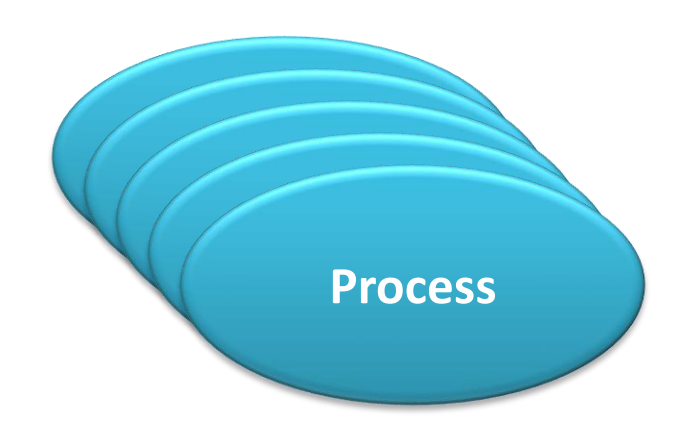

### Process in Memory

- A process is a program in execution
	- A program (an executable file) becomes process when it is loaded into memory
	- Active

- Process in memory
	- What are they? Only the program code?

# Process in Memory

- Text section – Program code
- Data section
	- Global variables
- Stack

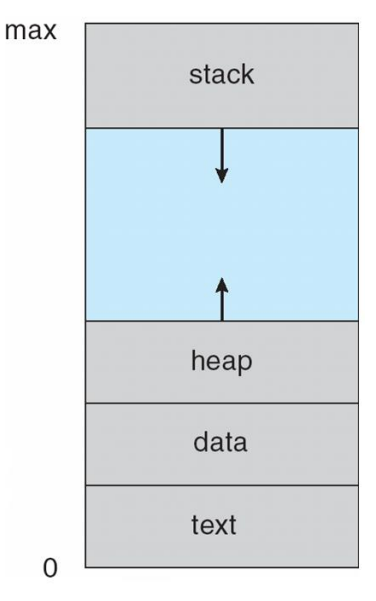

- Temporary data (function parameters, return addresses, local variables)
- Heap
	- Dynamically allocated memory during process run time
- Program counter and contents of registers

#### Process State

- As a process executes, it changes state, which is defined in part by the current activity
	- **new**: The process is being created
	- **running**: Instructions are being executed
	- **waiting**: The process is waiting for some event to occur
		- I/O completion or reception of a signal
	- **ready**: The process is waiting to be assigned to a processor
	- **terminated**: The process has finished execution

# Diagram of Process State

• State diagram

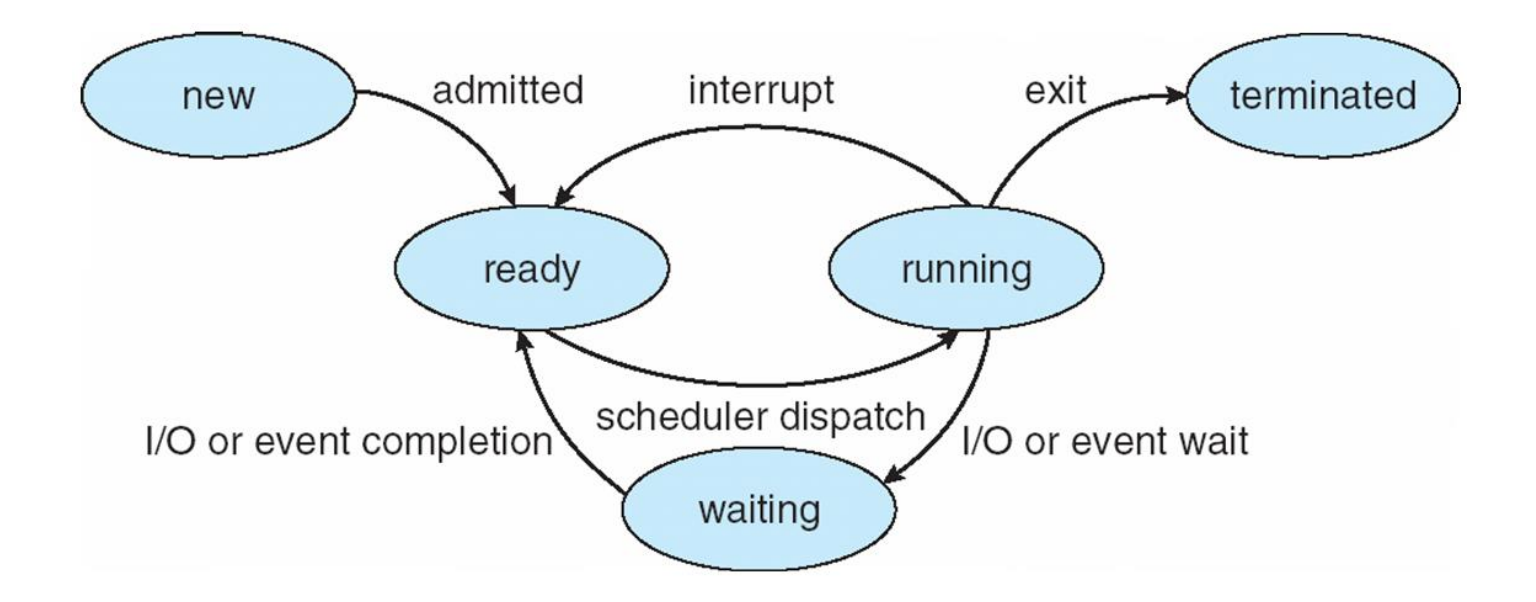

- Only one process can be running on any processor at any instant
- Many processes may be ready or waiting

### How to switch processes?

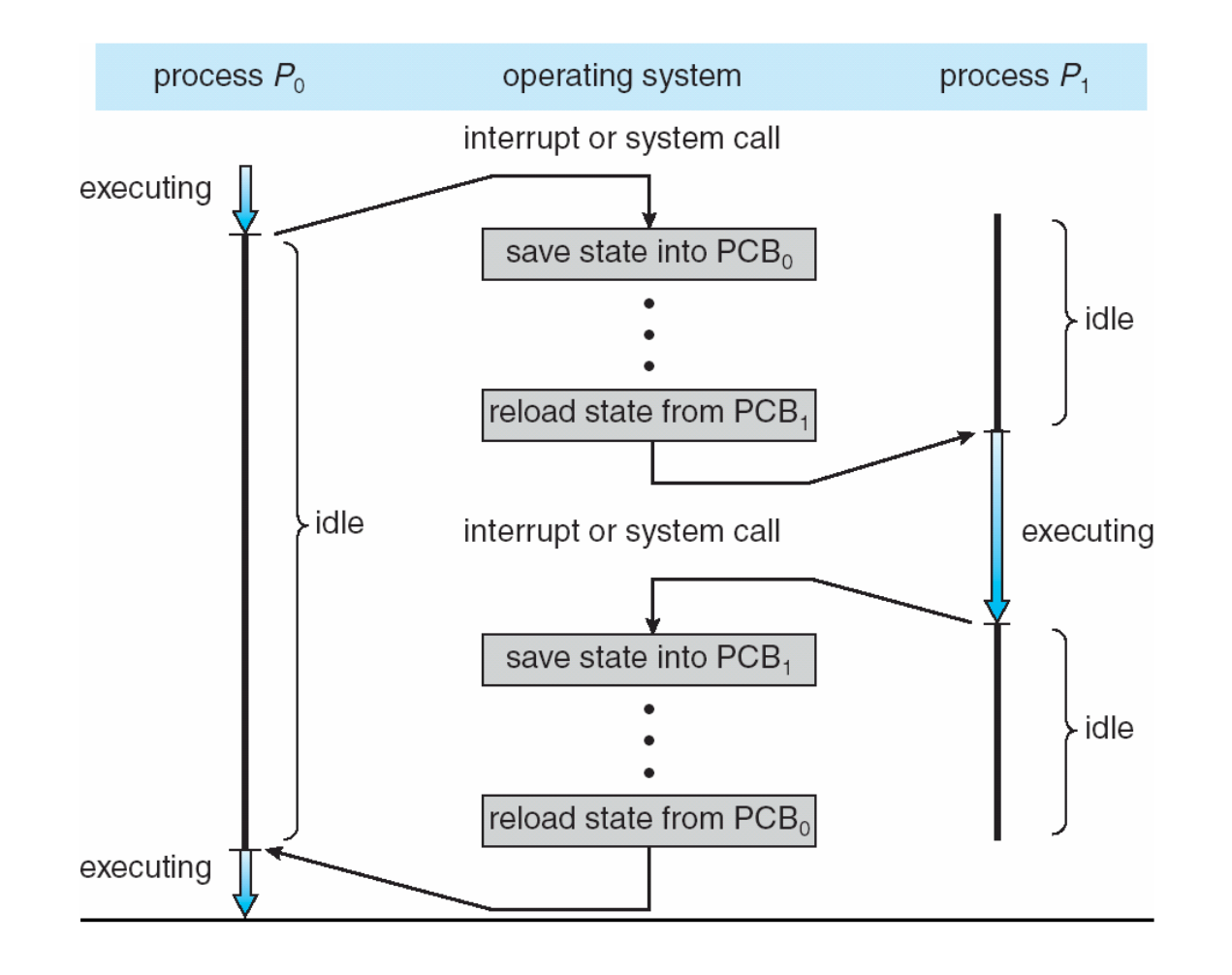

Example: CPU switch from process to process

## How to locate/represent a process?

- Process control block (PCB) or task control block
	- Process state (running, waiting, etc)
	- Program counter
		- location of next instruction to execute
	- CPU registers
		- contents of all process-centric registers
	- CPU scheduling information
		- priorities, scheduling queue pointers
	- Memory-management information
		- memory allocated to the process
	- I/O status information
		- I/O devices allocated to process, list of open files
	- Accounting information
		- CPU used, clock time elapsed since start, time limits

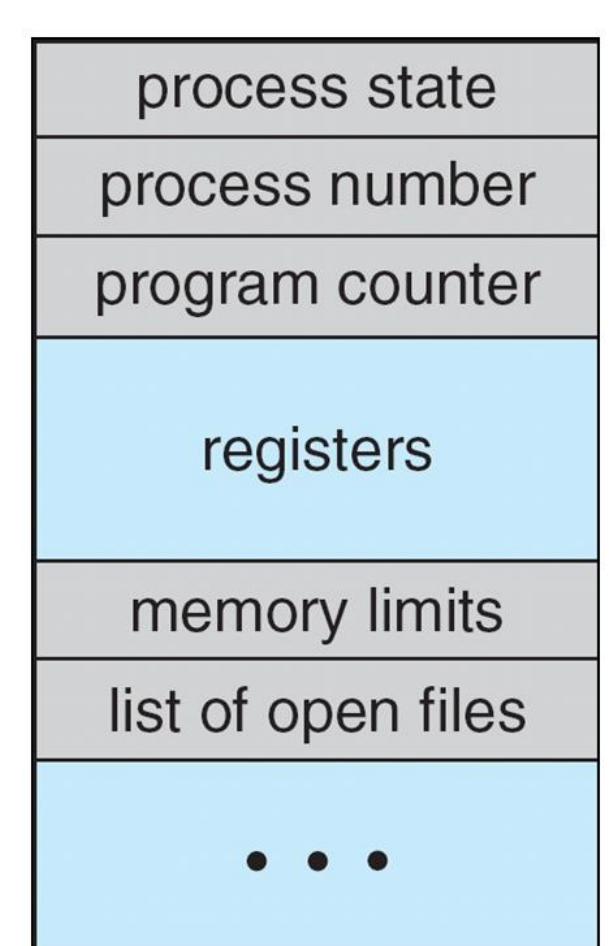

### Process Data Structure in Linux

Represented by C structure task struct – <linux/sched.h>

```
pid t_pid; /* process identifier */ 
long state; /* state of the process */struct sched entity se; /* scheduling information */struct task struct *parent; /* this process's parent */
struct list head children; /* this process's children */
struct files struct *files; /* list of open files */
struct mm struct *mm; /* address space of this process */
```
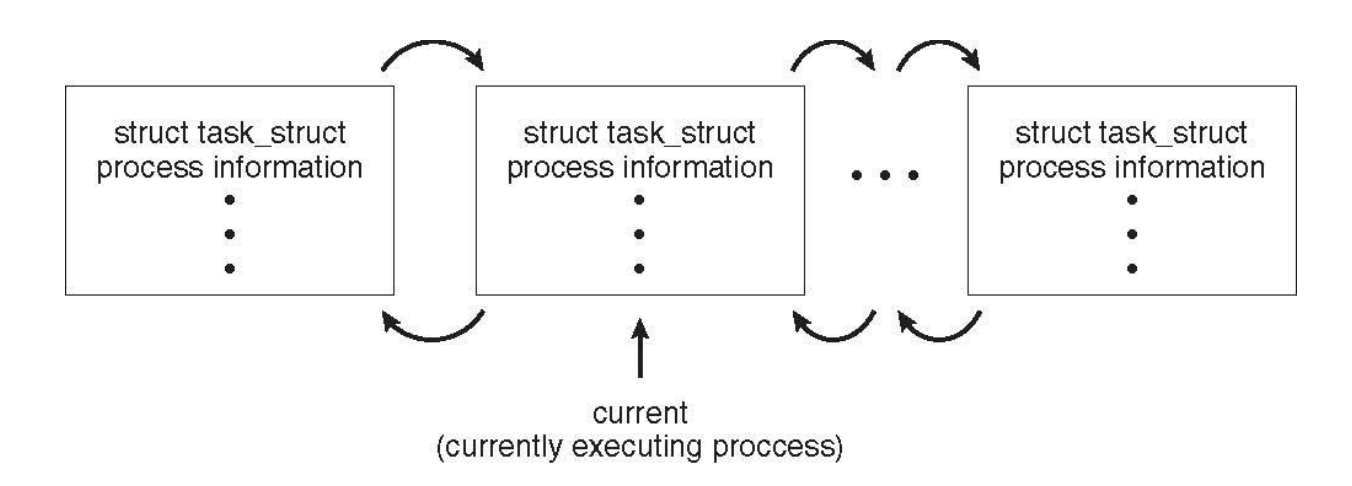

#### Relationship between Process Data & PCB

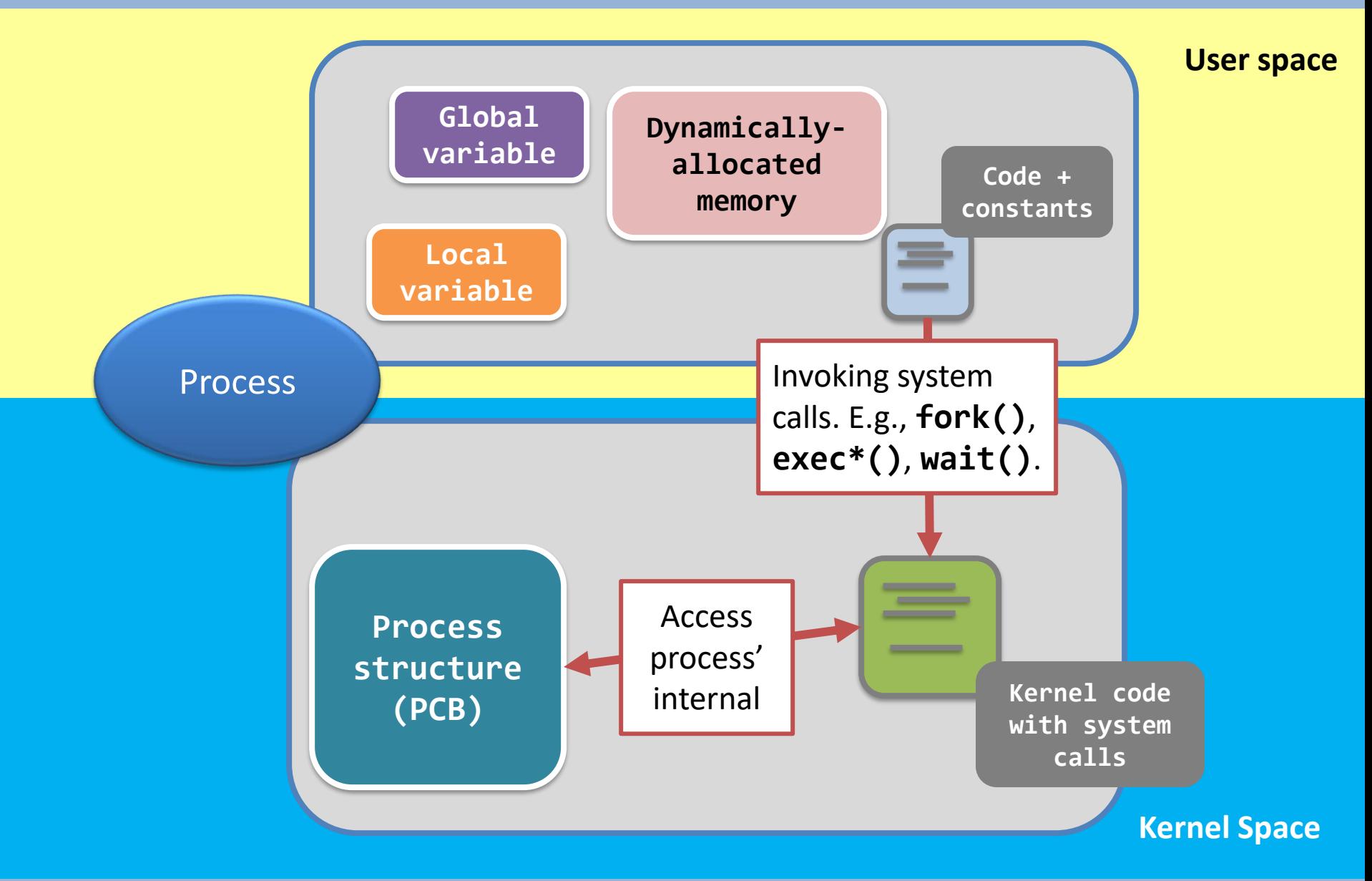

### Conclusion on "*what is a process?*"

- A process is a program in execution
	- process (active entity) != program (static entity)
	- Why active?
		- A program counter specifying the next instruction to execute + a set of associated resources

• Only one process can be running on any processor at any instant

## Conclusion on "*what is a process?*"

- Two processes maybe associated with the same program (Two users are running the same program)
	- Example
		- The same user invokes two copies of the web browser
	- Separate execution sequences
		- The text section may be equivalent
		- The data, heap, and stack sections vary
- A process can be an execution environment for other code
	- Java programming environment
	- java Program (java runs JVM as a process)

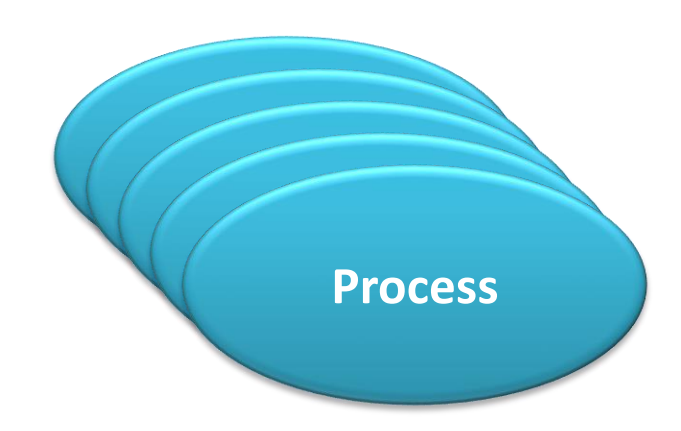

- Process
	- It associates with all the files opened by that process.
	- $-$  It attaches to all the memory that is allocated for it.
	- It contains every accounting information,
		- running time, current memory usage, who owns the process, etc.

• You couldn't operate any things without processes.

- System must provide mechanisms for:
	- process identification
	- process creation
	- program execution
	- process termination
- Some basic and important system calls
	- **getpid()**
	- **fork()**
	- **exec\*()**
	- **exit()**

– **wait()**

 **- process identification**

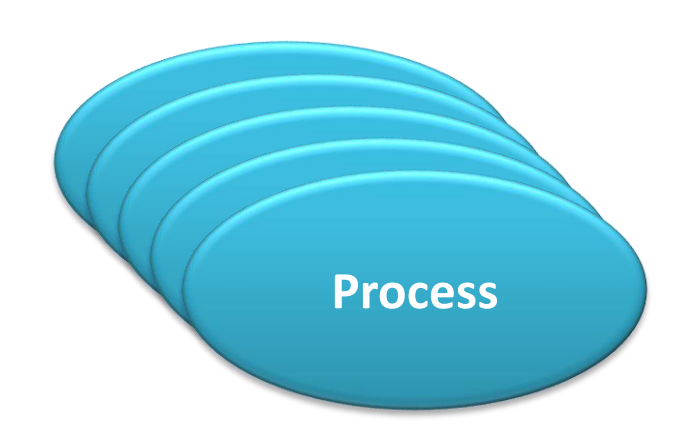

### Process identification

- How can we identify processes?
	- Each process is given an unique ID number, and is called the **process ID**, or the **PID**.
	- The system call, **getpid()**, prints the PID of the calling process.

```
#include <stdio.h> // printf()
#include <unistd.h> // getpid()
int main(void) {
     printf("My PID is %d\n", getpid() );
}
```
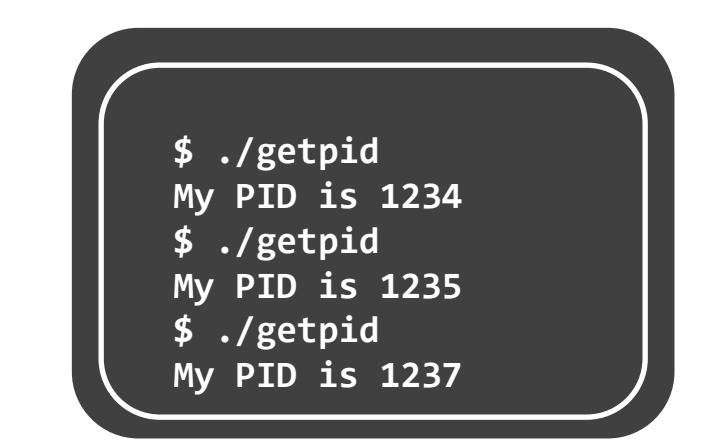

- **- process identification**
- **- process creation**

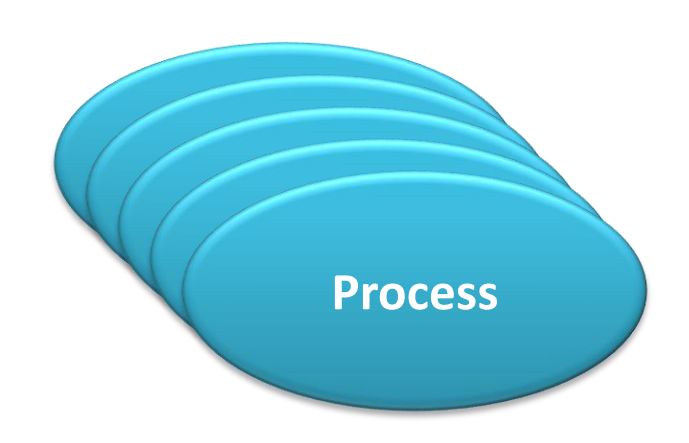

#### Process Creation

- A process may create several new processes
	- **Parent** process: the creating process
	- **Children** processes: the new processes
- The first process
	- The kernel, while it is booting up, creates the first process – **init**.
	- The "**init**" process:
		- has **PID = 1**, and
		- is running the program code "**/sbin/init**".
	- Its first task is to **create more processes**…

#### Process Creation

- Tree hierarchy
	- Each of the new process may in turn create other processes, and form a tree hierarchy

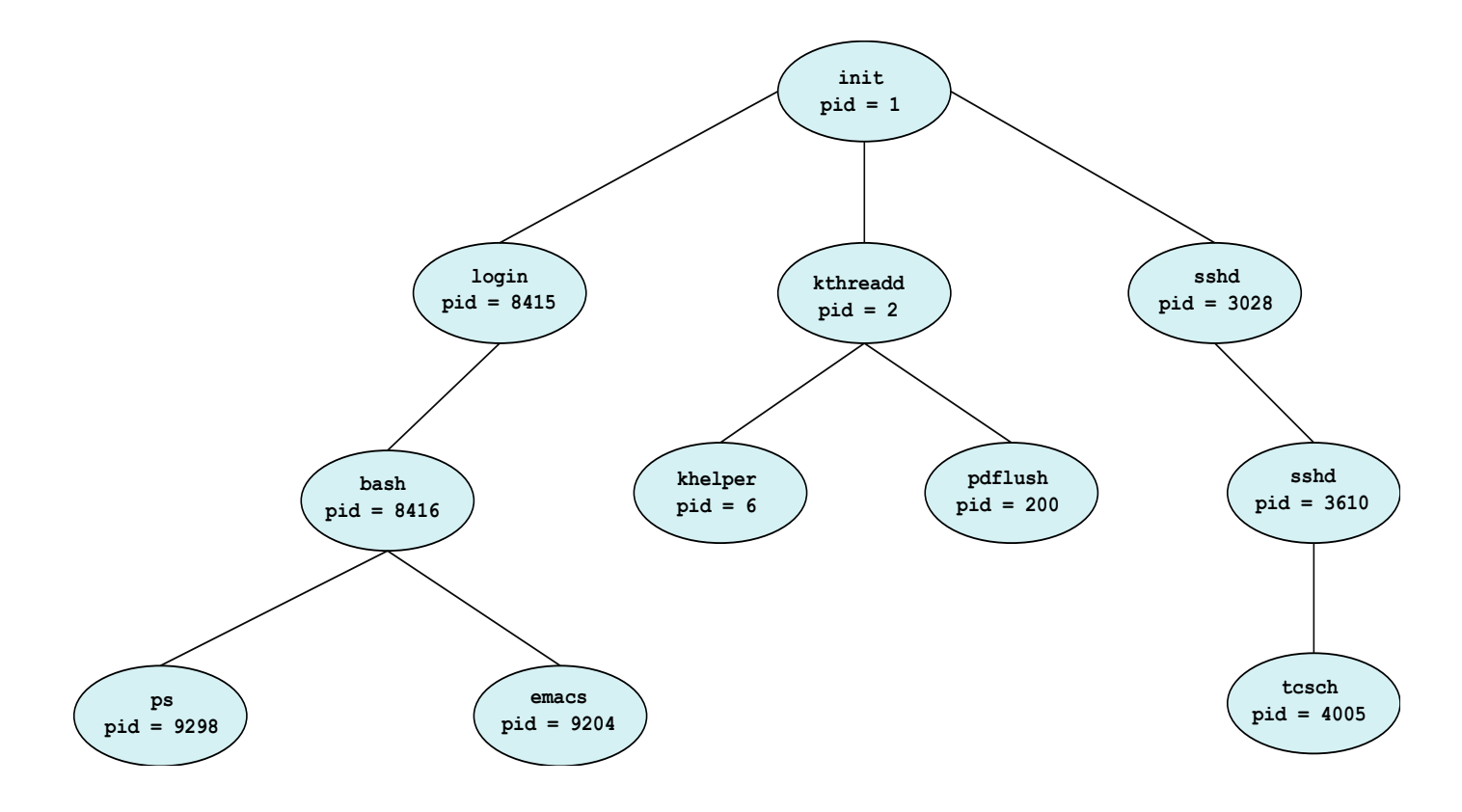
## Process blossoming

- You can view the tree with the command: – "**pstree**"; or
	- "**pstree –A**" for ASCII-character-only display.

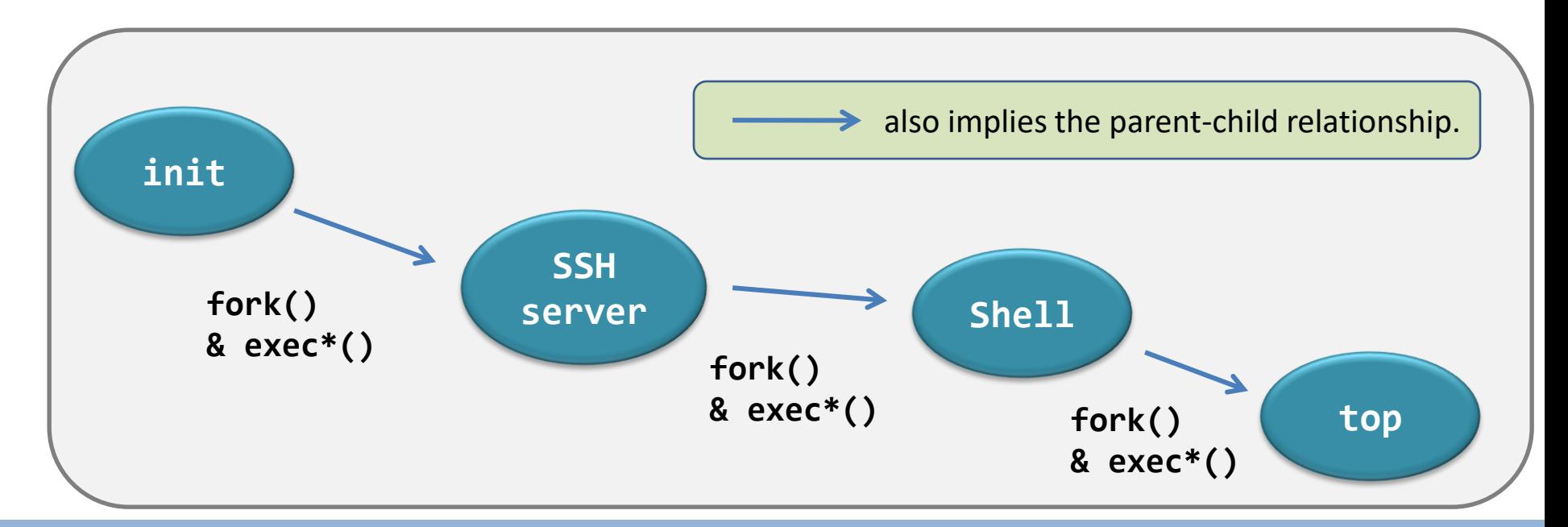

## Process blossoming…with orphans?

- However, termination can happen, at any time and in any place…
	- All the resources are deallocated to OS when a process terminates
	- A process may become an orphan when its parent terminated
	- An orphan turns the hierarchy from a **tree** into a **forest**!
	- Plus, no one would know the termination of the orphan.

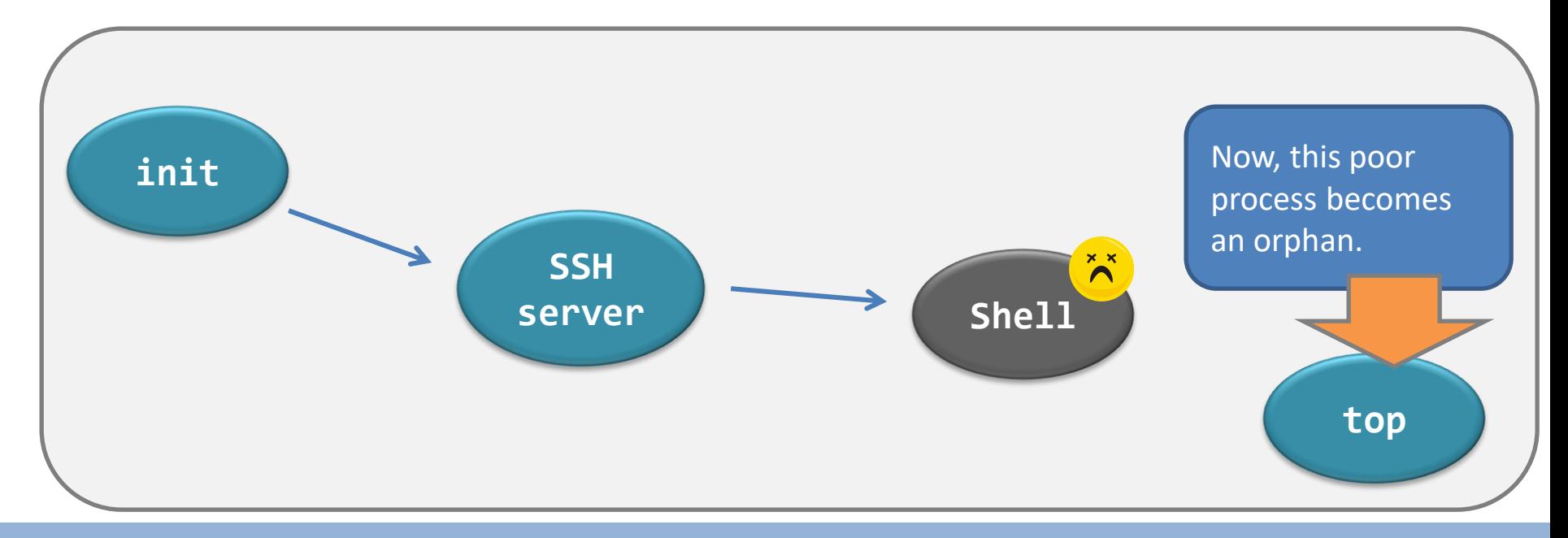

## Process blossoming…with re-parent!

- In Linux...
	- We have the **re-parent operation**.
	- The "**init**" process will become the step-mother of all orphans.
- Well…Windows maintains a *forest-like* hierarchy.

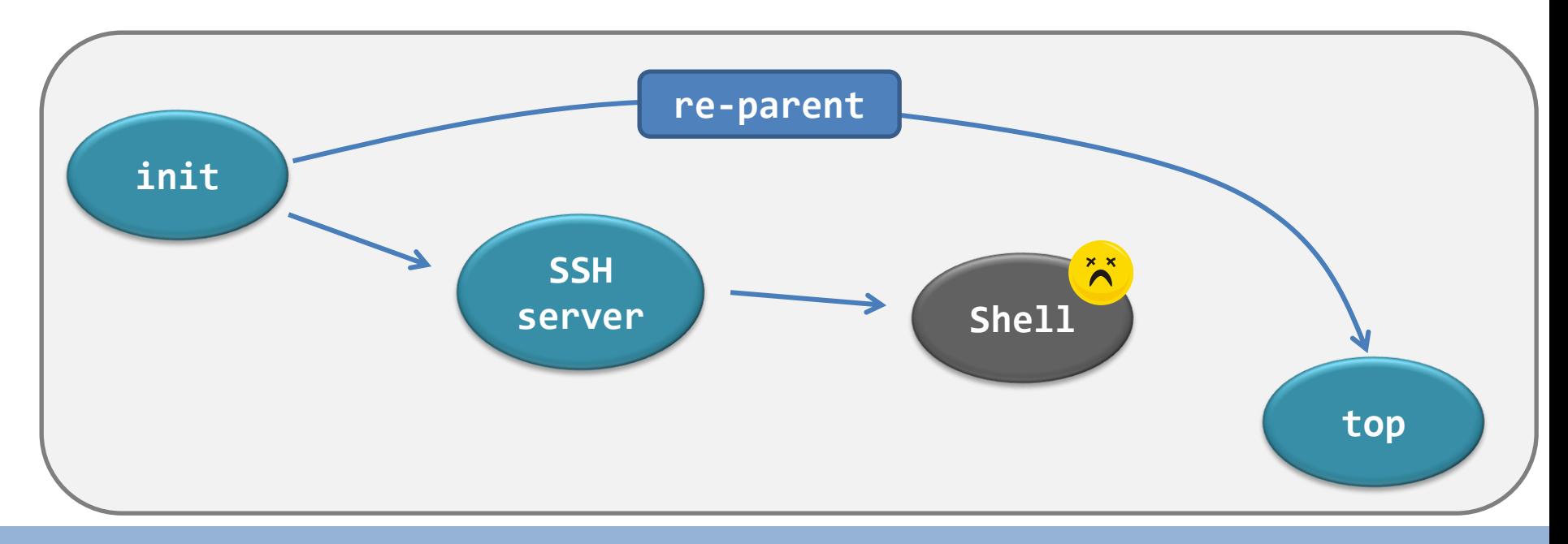

## A short summary

### • **Observation 1**

- The processes in Linux is always organized as a tree.
- Because of the re-parent operation, there is always **only one process tree**.

### • **Observation 2**

- The re-parent operation allows processes running **without the need of a parent terminal**.
- Thus, the **background jobs** survive even though the hosting terminal is closed.

## Relationship between Parent and Child

- Resource sharing options
	- Parent and children share all resources
	- Children share subset of parent' s resources
	- Parent and child share no resources
- Execution options
	- Parent and children execute concurrently
	- Parent waits until children terminate
- Address space options
	- Child is a duplicate of parent
	- Child has a new program loaded into it
- We focus on UNIX examples to illustrate

### Process creation

• To create a process, we use the system call **fork()**

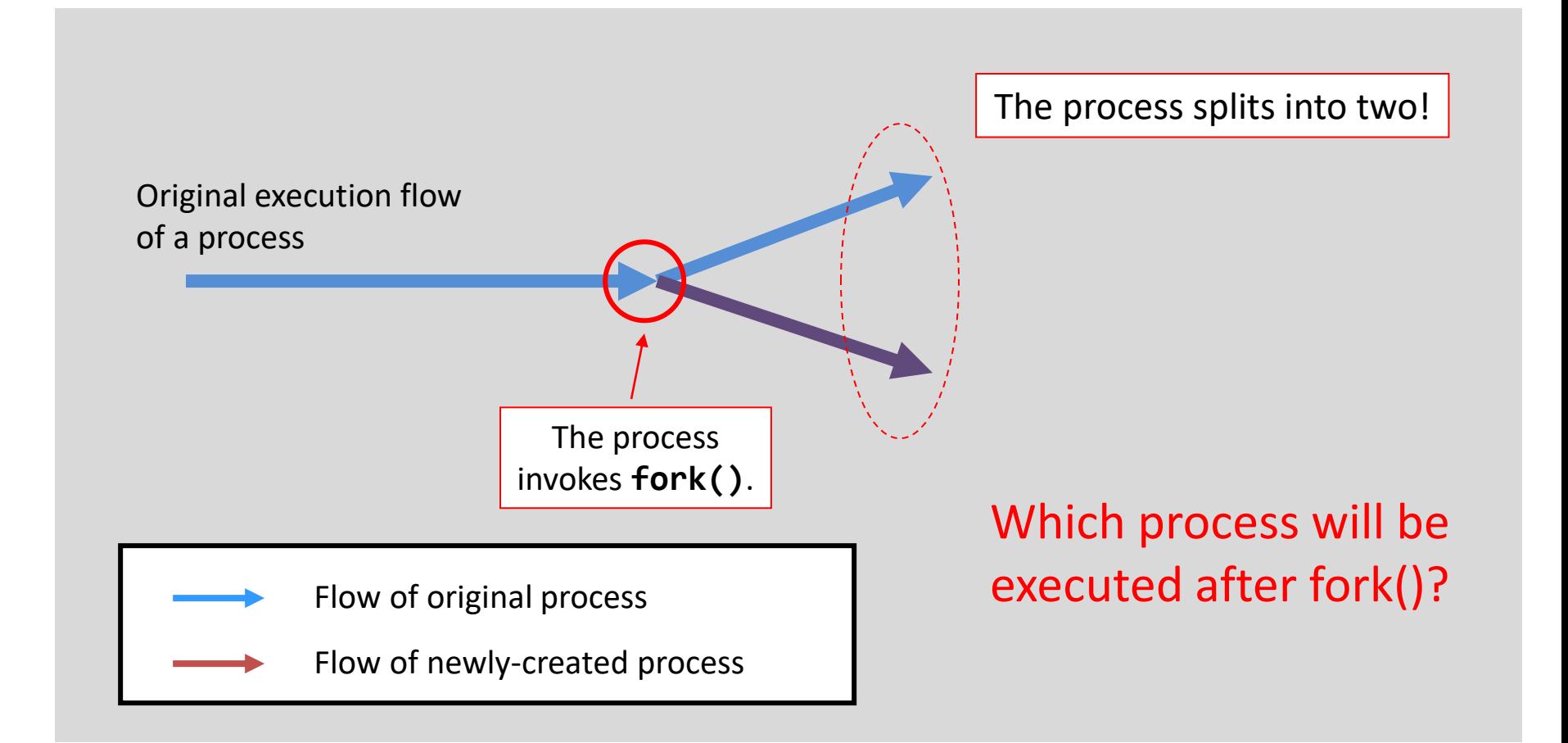

• So, how do **fork()** and the processes behave?

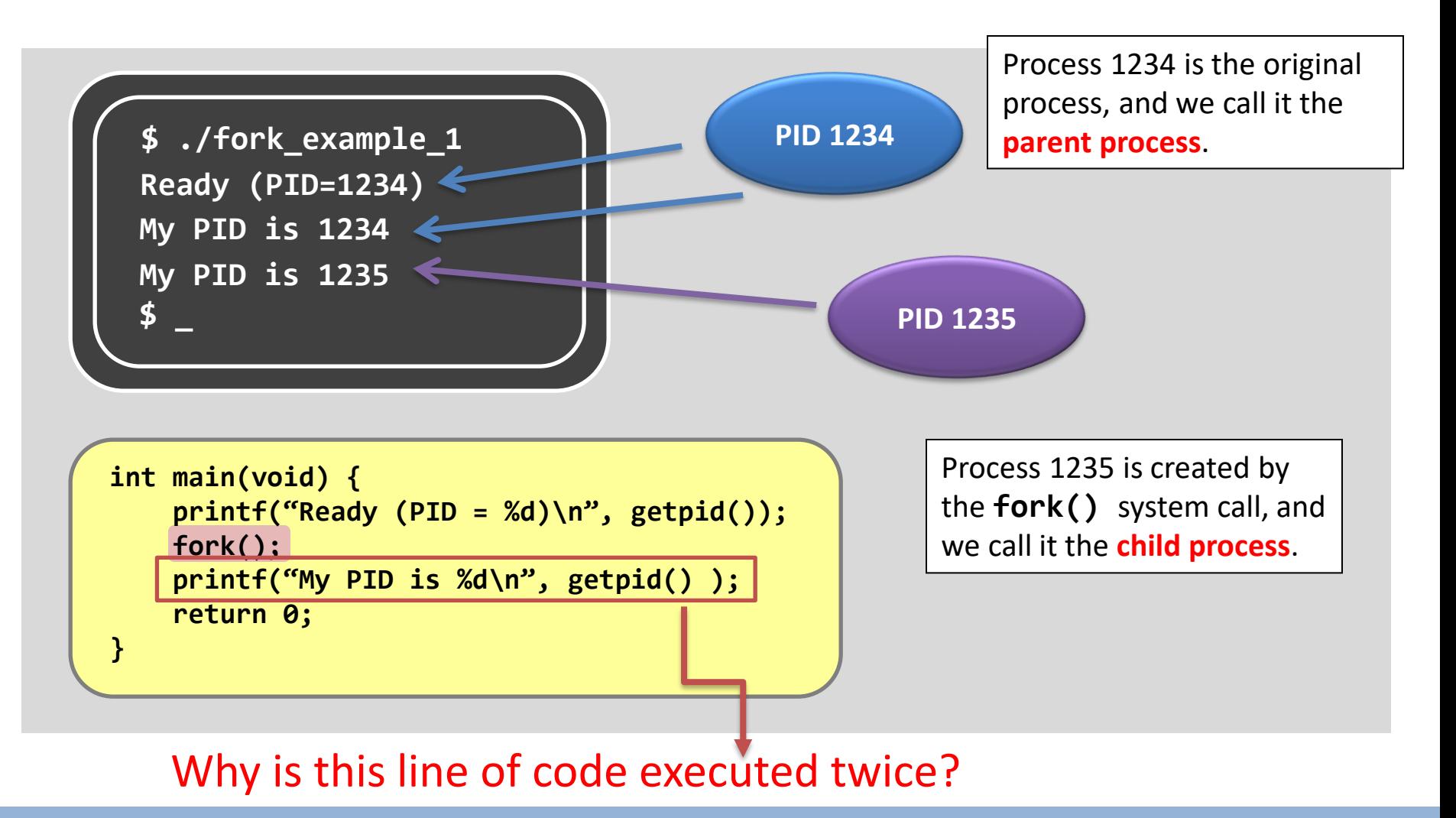

• So, how do **fork()** and the processes behave?

```
int main(void) {
     printf("Ready (PID = %d)\n", getpid());
     fork();
     printf("My PID is %d\n", getpid() );
     return 0;
}
```
#### **What do we know so far?**

-Both the parent and the child execute **the same program before and after fork()**. -The child process starts its execution **at the location that fork() is returned**, *not from the beginning of the program*.

#### One more example

```
1 int main(void) {
 2 int result;
     3 printf("before fork ...\n");
4 result = fork();
 5 printf("result = %d.\n", result);
6 
7 if(result == 0) {
8 printf("I'm the child.\n");
9 printf("My PID is %d\n", getpid());
10 }
11 else {
12 printf("I'm the parent.\n");
13 printf("My PID is %d\n", getpid());
14 }
15
16 printf("program terminated.\n");
17 }
```
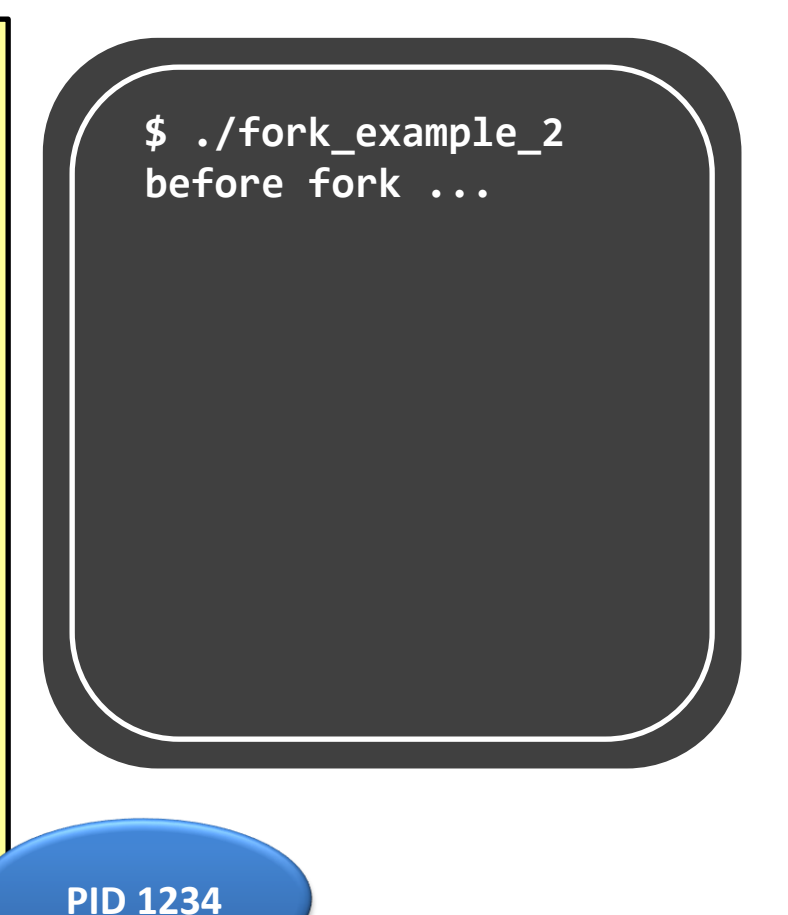

#### One more example

```
1 int main(void) {
 2 int result;
     3 printf("before fork ...\n");
     4 result = fork();
 5 printf("result = %d.\n", result);
 6 
7 if(result == 0) {
8 printf("I'm the child.\n");
9 printf("My PID is %d\n", getpid());
10 }
11 else {
12 printf("I'm the parent.\n");
13 printf("My PID is %d\n", getpid());
14 }
15
16 printf("program terminated.\n");
17 }
```
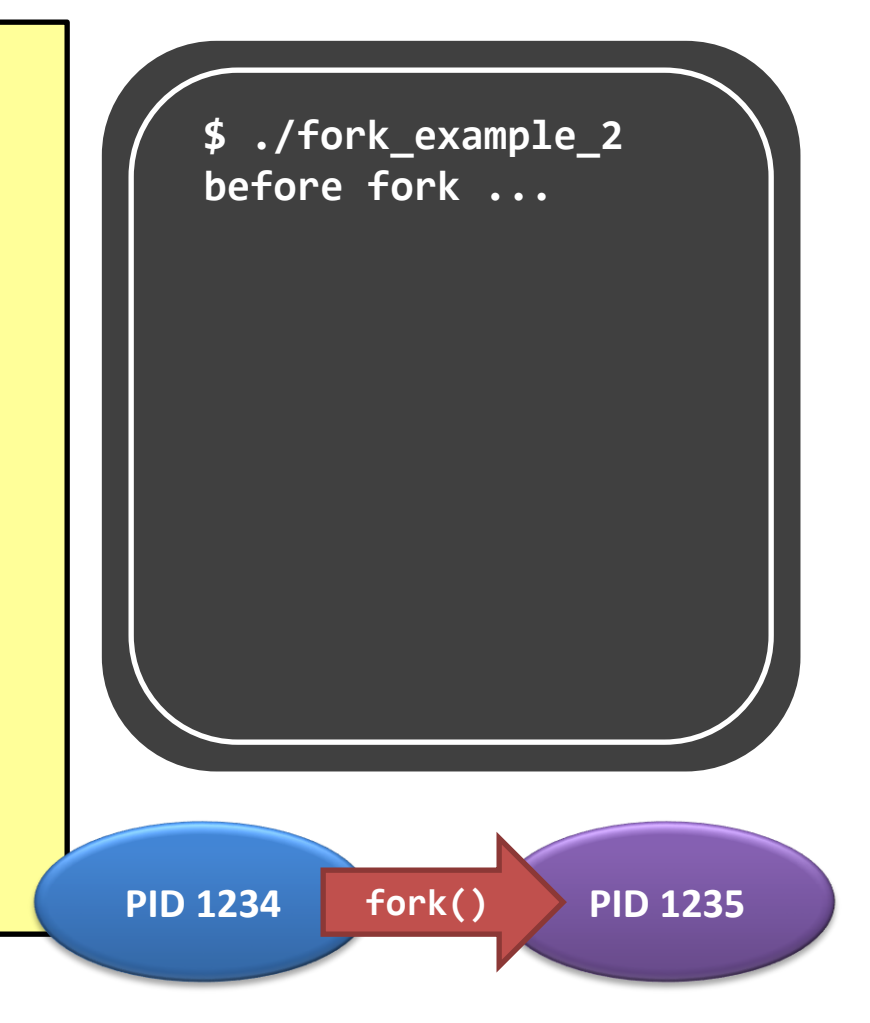

#### **Assumption**

Let there be only **ONE CPU**. Then…

- Only one process is allowed to be executed at one time.
- However, we can't predict which process will be chosen by the OS.

**\$ ./fork\_example\_2**

**PID 1234 fork() PID 1235**

- By the time, this mechanism is called **process scheduling**.

In this example, we assume that the parent, PID 1234, runs first, after the **fork()** call.

```
1 int main(void) {
 2 int result;
 3 printf("before fork ...\n");
     4 result = fork();
 5 printf("result = %d.\n", result);
 6 
7 if(result == 0) {
8 printf("I'm the child.\n");
9 printf("My PID is %d\n", getpid());
10 }
11 else {
12 printf("I'm the parent.\n");
13 printf("My PID is %d\n", getpid());
14 }
15
16 printf("program terminated.\n");
17 }
                                                      $ ./fork_example_2
                                                    before fork ...
                                                 PID 1234
                                                 (running)
                                                                       PID 1235
                                                                       (waiting)
                                                      Important
                                                      For parent, the return 
                                                      value of fork() is the 
                                                      PID of the created child.
                                                    result = 1235
```

```
1 int main(void) {
 2 int result;
 3 printf("before fork ...\n");
     4 result = fork();
 5 printf("result = %d.\n", result);
6 
7 if(result == 0) {
8 printf("I'm the child.\n");
9 printf("My PID is %d\n", getpid());
10 }
11 else {
12 printf("I'm the parent.\n");
13 printf("My PID is %d\n", getpid());
14 }
15
16 printf("program terminated.\n");
17 }
                                                  $ ./fork_example_2
                                                  before fork ...
                                                  result = 1235
                                                  I'm the parent.
                                                  My PID is 1234
                                                  program terminated.
                                               PID 1234
                                               (dead)
                                                                    PID 1235
                                                                    (waiting)
```

```
1 int main(void) {
 2 int result;
 3 printf("before fork ...\n");
 4 result = fork();
     5 printf("result = %d.\n", result);
6 
7 if(result == 0) {
8 printf("I'm the child.\n");
9 printf("My PID is %d\n", getpid());
10 }
11 else {
12 printf("I'm the parent.\n");
13 printf("My PID is %d\n", getpid());
14 }
15
16 printf("program terminated.\n");
17 }
                                                    $ ./fork_example_2
                                                   before fork ...
                                                   result = 1235
                                                   I'm the parent.
                                                   My PID is 1234
                                                   program terminated.
                                                   result = 0
                                                PID 1234
                                                 (dead)
                                                                     PID 1235
                                                                     (running)
                                                    Important
                                                    For child, the return value 
                                                    of fork() is 0.
```

```
1 int main(void) {
 2 int result;
 3 printf("before fork ...\n");
 4 result = fork();
 5 printf("result = %d.\n", result);
 6 
 7 if(result == 0) {
 8 printf("I'm the child.\n");
 9 printf("My PID is %d\n", getpid());
10 }
11 else {
12 printf("I'm the parent.\n");
13 printf("My PID is %d\n", getpid());
14 }
15
 16 printf("program terminated.\n");
17 }
```
**\$ ./fork\_example\_2 before fork ... result = 1235 I'm the parent. My PID is 1234 program terminated. result = 0 I'm the child. My PID is 1235 program terminated. \$ \_**

**PID 1234 (dead)**

**PID 1235 (dead)**

- **fork()** behaves like "*cell division*".
	- It creates the child process by **cloning** from the parent process, including…

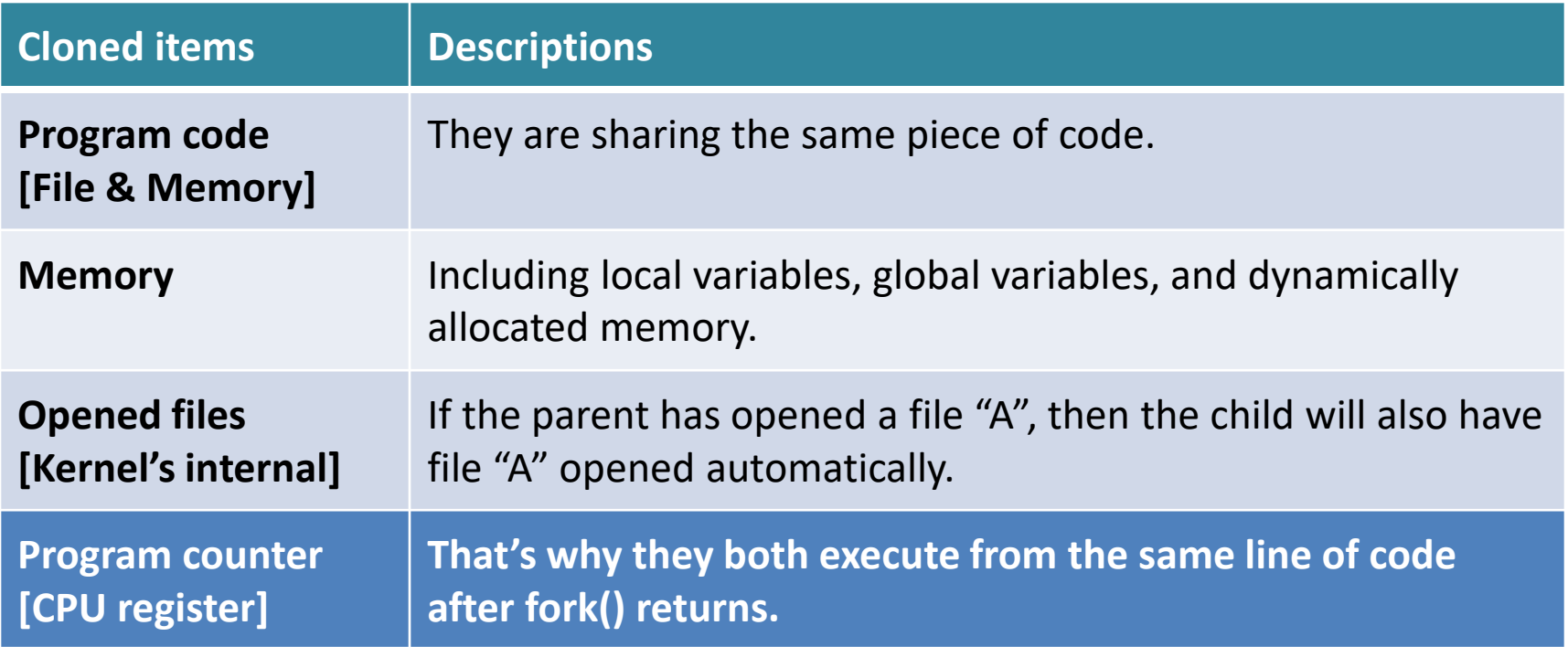

- However…
	- **fork()** does not clone the following...
	- Note: they are all data inside the memory of kernel.

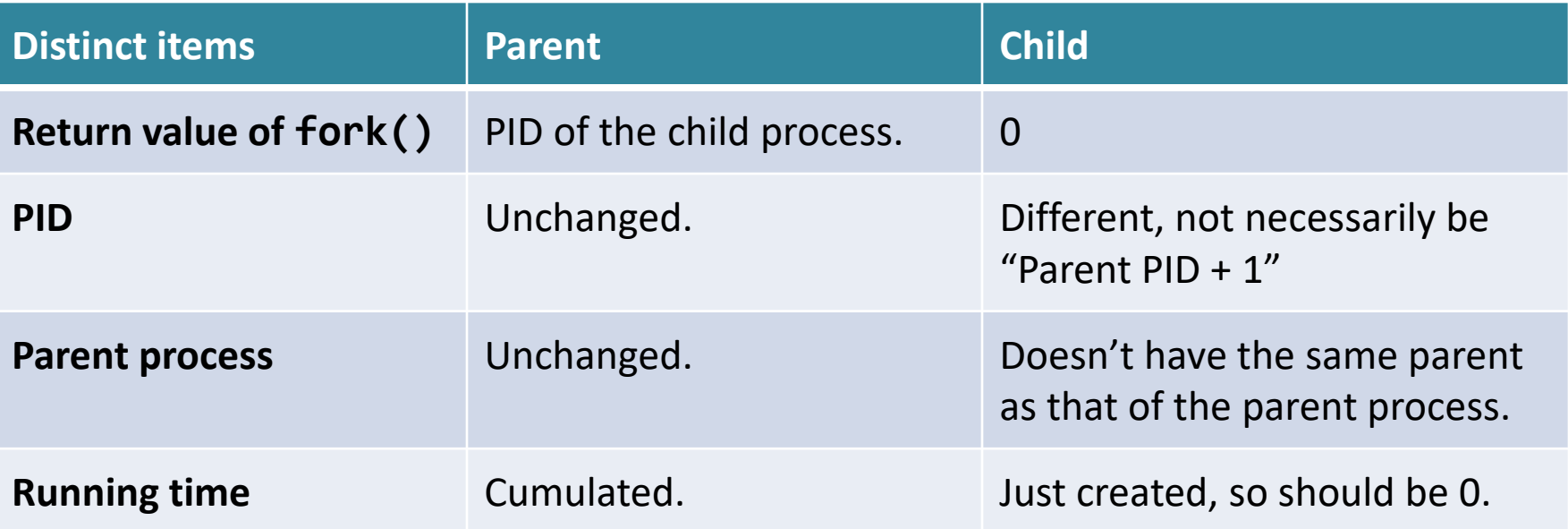

## **Process Operations**

- **- process identification**
- **- process creation**
- **- program execution**

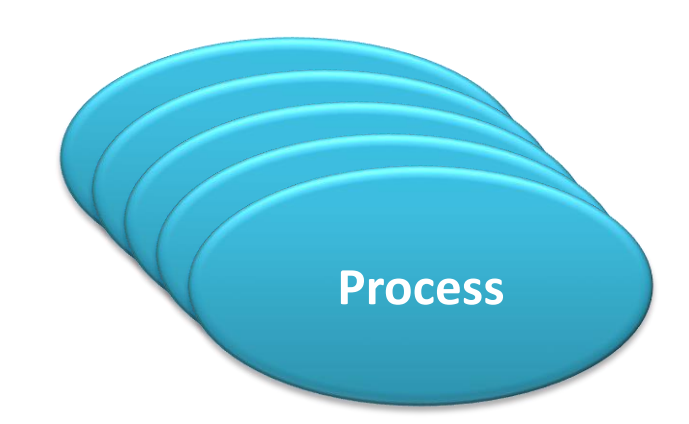

## **fork()** can only duplicate…

- **fork()** is rather **boring**…
	- If a process can only duplicate itself and always runs the same program, then…
	- how can we execute other programs?

- We want **CHANGE!**
	- Meet the **exec()** system call family.

• **execl()** – a member of the **exec** system call family (and the family has 6 members).

```
int main(void) {
   printf("before execl ...\n");
   execl("/bin/ls", "/bin/ls", NULL);
   printf("after execl ...\n");
   return 0;
}
                                                                 $ ./exec_example
                                                               before execl ...
                                         Arguments of the execl() call
                                         1
st argument: the program name, "/bin/ls" in the 
                                         example.
                                         2<sup>nd</sup> argument: 1<sup>st</sup> argument to the program.
                                         3<sup>rd</sup> argument: indicate the end of the list of arguments.
```
• Example #1: run the command **"/bin/ls"**

#### **execl("/bin/ls", "/bin/ls", NULL);**

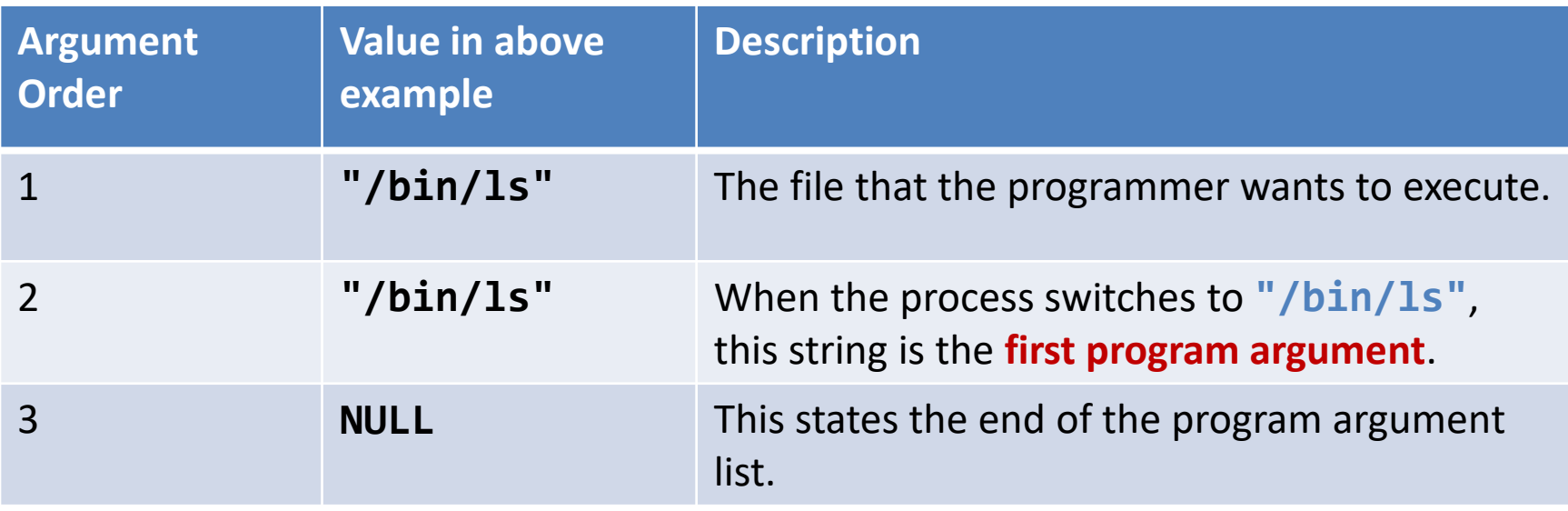

• Example #2: run the command **"/bin/ls -l"**

#### **execl("/bin/ls", "/bin/ls", "-l", NULL);**

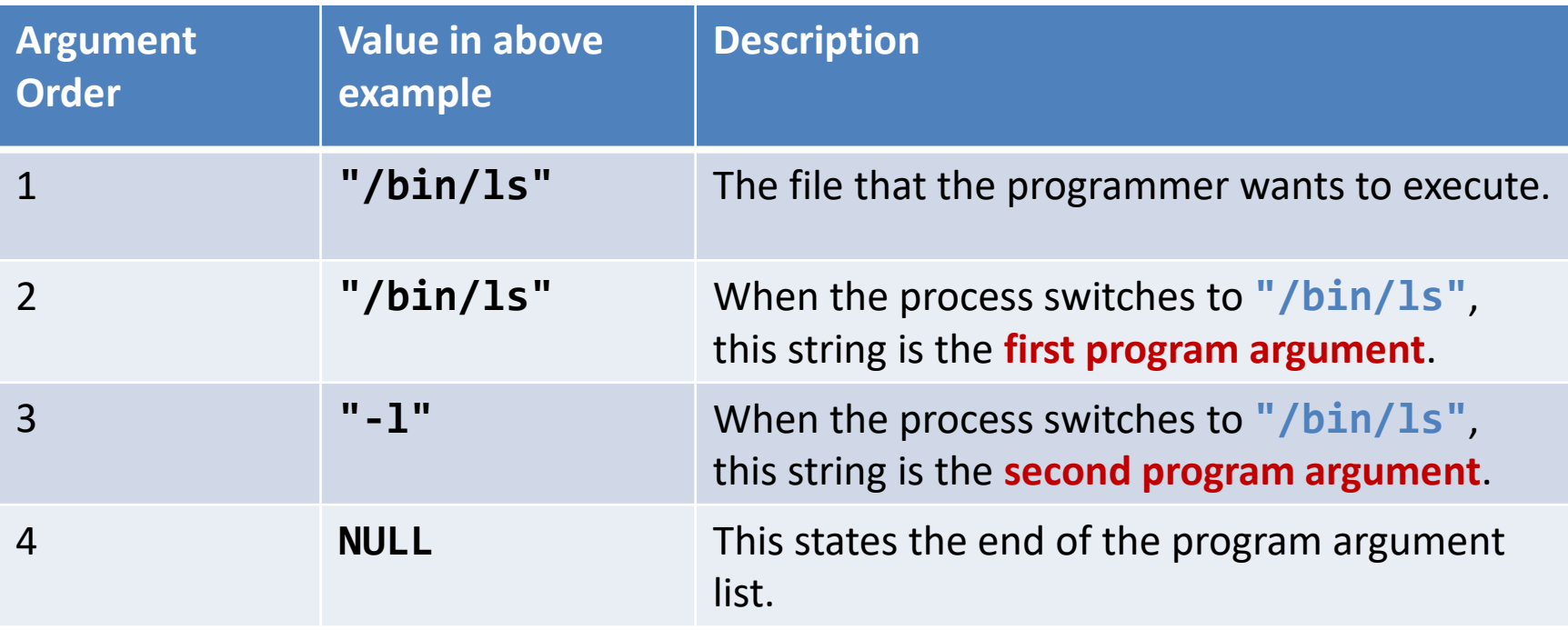

• **execl()** – a member of the **exec** system call family (and the family has 6 members).

```
int main(void) {
   printf("before execl ...\n");
   execl("/bin/ls", "/bin/ls", NULL);
   printf("after execl ...\n");
   return 0;
}
```
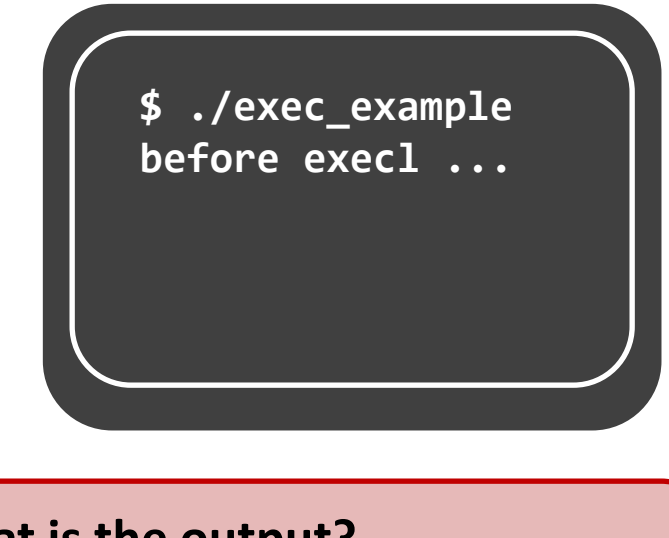

**What is the output?**

The same as **the output of running "ls" in the shell.**

• **execl()** – a member of the **exec** system call family (and the family has 6 members).

```
int main(void) {
   printf("before execl ...\n");
   execl("/bin/ls", "/bin/ls", NULL);
   printf("after execl ...\n");
   return 0;
}
```
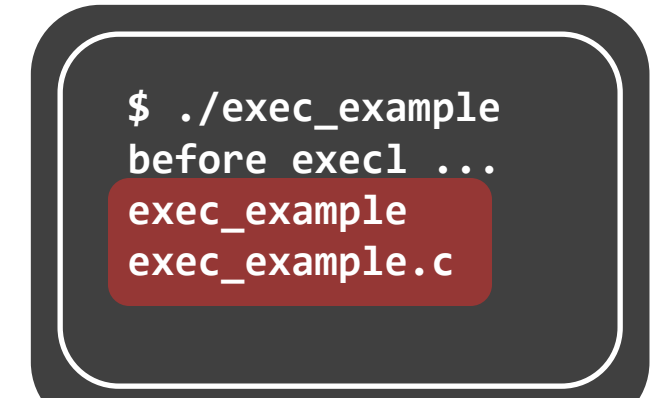

• **execl()** – a member of the **exec** system call family (and the family has 6 members).

```
int main(void) {
   printf("before execl ...\n");
   execl("/bin/ls", "/bin/ls", NULL);
   printf("after execl ...\n");
   return 0;
}
```
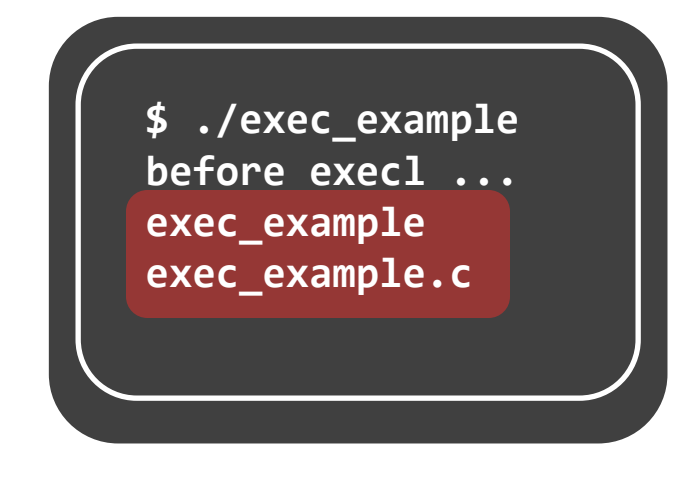

#### **GUESS: What happens next?**

• **execl()** – a member of the **exec** system call family (and the family has 6 members).

```
$ ./exec_example
                                                     before execl ...
                                                     exec_example
                                                     exec_example.c
                                                     $ _
int main(void) {
   printf("before execl ...\n");
   execl("/bin/ls", "/bin/ls", NULL);
   printf("after execl ...\n");
   return 0;
}
                                                           WHAT?!
                                                  The shell prompt appears!
                                        The output says:
                                        (1) The gray code block is not reached!
                                        (2) The process is terminated!
                                        WHY IS THAT?!
```
• The **exec** system call family is not simply a function that "invokes" a command.

```
int main(void) {
    printf("before execl ...\n");
    execl("/bin/ls", "/bin/ls", NULL);
    printf("after execl ...\n");
    return 0;
 }
                                                          Process
Originally, the process is executing the 
program "exec_example".
```
• The **exec** system call family is not simply a function that "invokes" a command.

```
int main(void) {
   printf("before execl ...\n");
   execl("/bin/ls", "/bin/ls", NULL);
   printf("after execl ...\n");
   return 0;
```
The execl() call changes the execution from "**exec\_example**" to "**/bin/ls**"

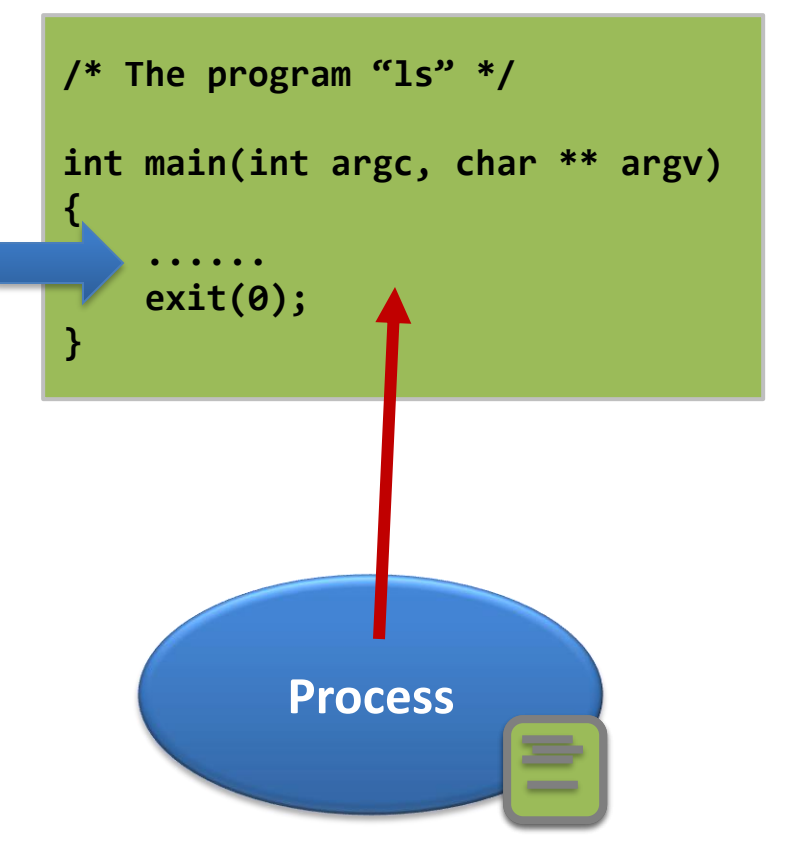

• The **exec** system call family is not simply a function that "invokes" a command.

The "**return**" or the "**exit()**" statement in "**/bin/ls**" will terminate the process…

Therefore, it is certain that the process cannot go back to the old program!

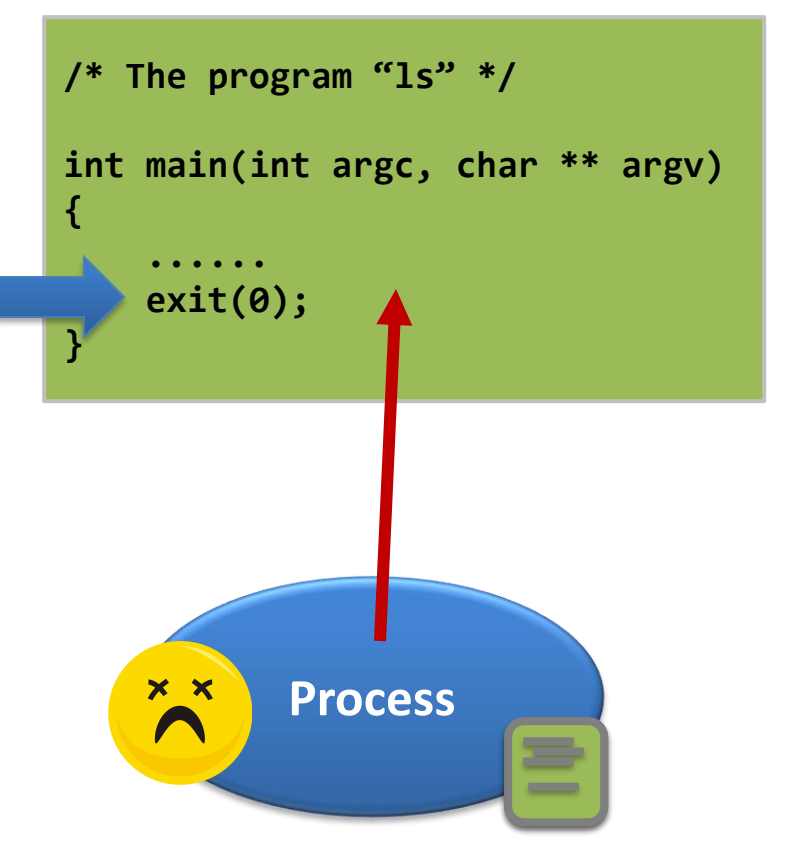

## Program execution - observation

• The process is changing the code that is executing and **never returns to the original code**.

– The last two lines of codes are therefore not executed.

- The process that calls any one of the member of the exec system call family will **throw away** many things, e.g.,
	- Memory: local variables, global variables, and dynamically allocated memory;
	- Register value: e.g., the program counter;
- But, the process will **preserve** something, including:
	- $-$  PID;
	- Process relationship;
	- Running time, etc.

## **Process Operations**

- **- process identification**
- **- process creation**
- **- program execution**
- **- fork() + exec\*() = ?**

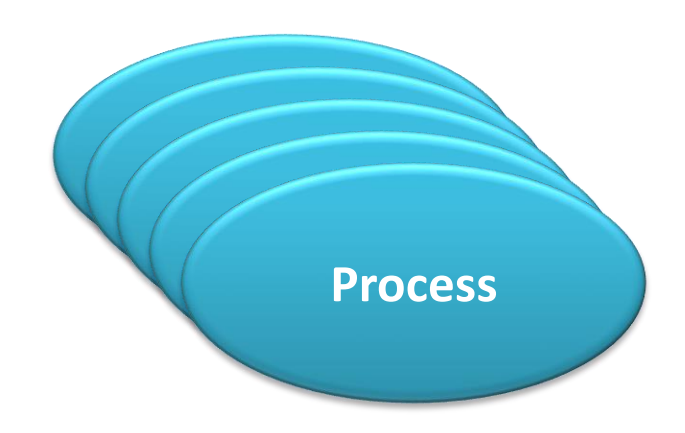

## When **fork()** meets **exec\*()**…

- The mix can become:
	- A shell,
	- The **system()** library call, etc…

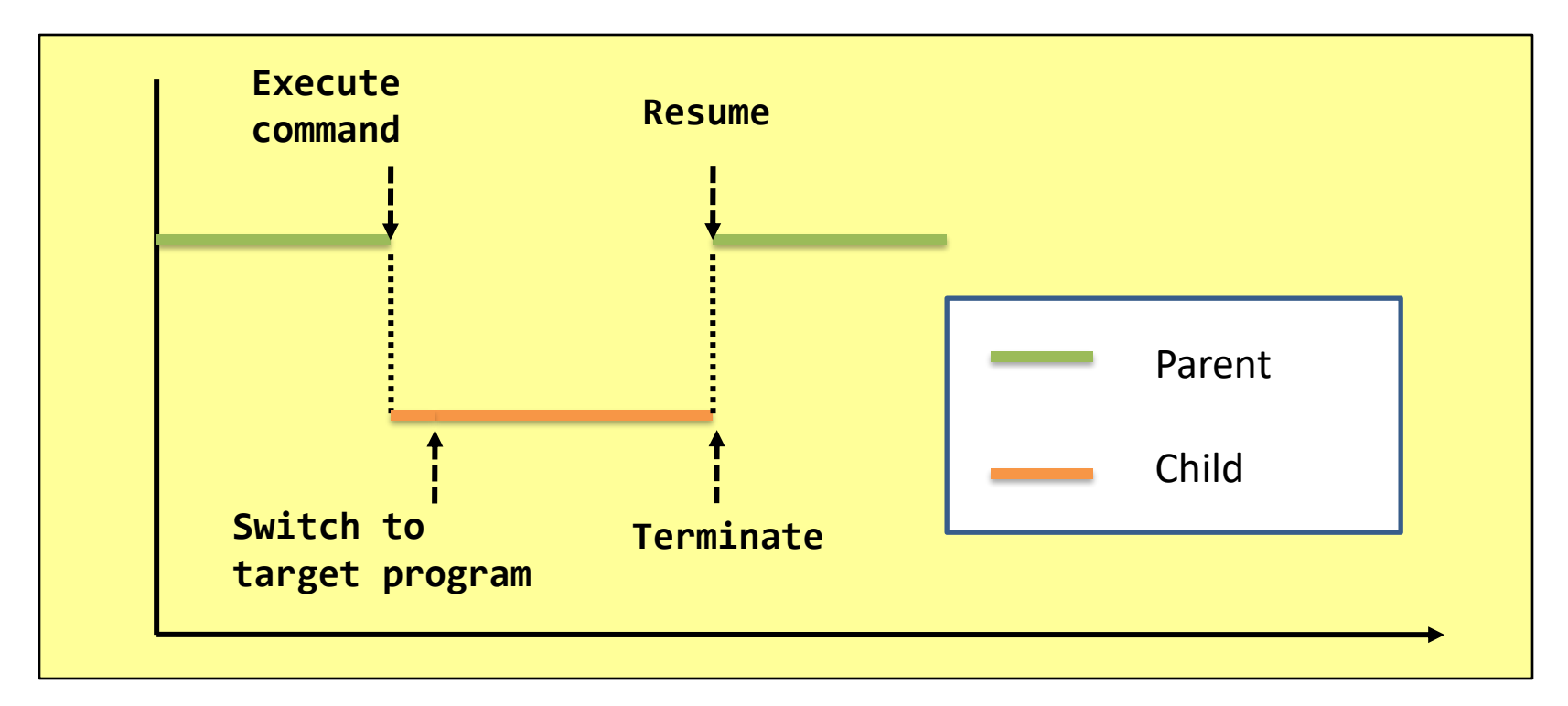

# **fork() + exec\*() = system()?**

```
1 int system_test(const char *cmd_str) {
2 if(cmd_str == -1)
3 return -1;
4 if(fork() == 0) {
5 execl(cmd_str, cmd_str, NULL);
6 fprintf(stderr, 
              "%s: command not found\n", cmd_str);
7 exit(-1);
8 }
9 return 0;
10 }
11 
12 int main(void) {
13 printf("before...\n\n");
14 system_test("/bin/ls");
15 printf("\nafter...\n");
16 return 0;
17 }
                                                $ ./system_implement_1
                                                before...
                                                system_implement_1
                                                system_implement_1.c
                                                after...
                                                $ _
                                                     Is this the 
                                                     only result?
```
# **fork() + exec\*() = system()?!**

```
1 int system_test(const char *cmd_str) {
2 if(cmd_str == -1)
3 return -1;
4 if(fork() == 0) {
5 execl(cmd_str, cmd_str, NULL);
 6 fprintf(stderr, 
              "%s: command not found\n", cmd_str);
7 exit(-1);
8 }
9 return 0;
10 }
11 
12 int main(void) {
13 printf("before...\n\n");
14 system_test("/bin/ls");
15 printf("\nafter...\n");
16 return 0;
17 }
                                                 $ ./system_implement_1
                                                 before...
                                                 after...
                                                 system_implement_1
                                                 system_implement_1.c
                                                 $ _
                                                Some strange cases 
                                                 happened when the 
                                                program is executed 
                                                repeatedly!! Why?
```
## **fork() + exec\*() = system()...**

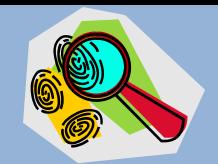

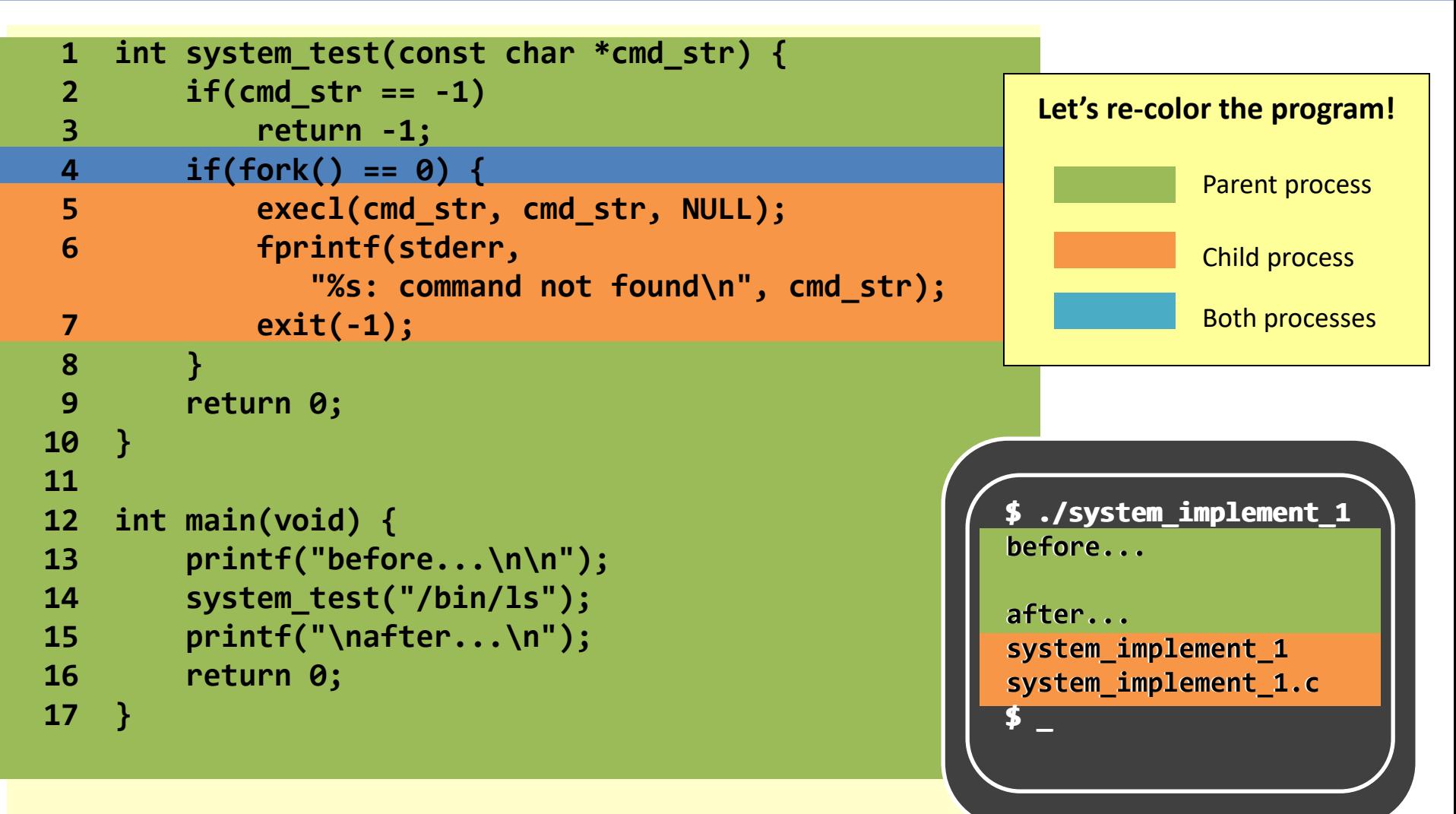

## **fork() + exec\*() = system()...**

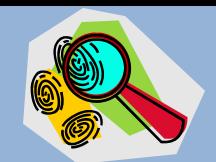

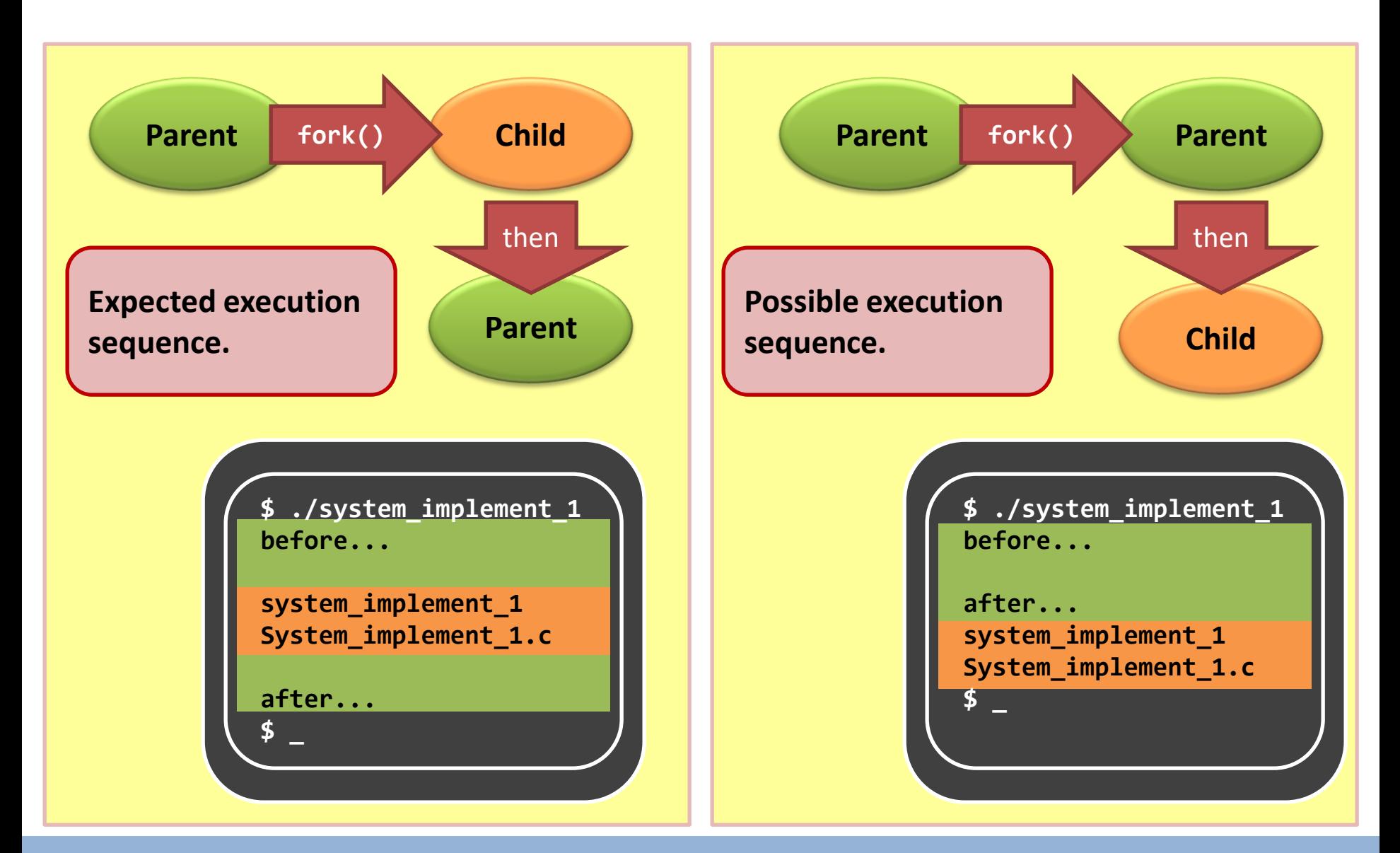
# **fork() + exec\*() Is it enough?**

# **fork() + exec\*() = system()...**

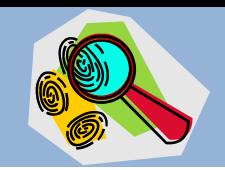

- Don't forget that we're trying to implement a **system()** compatible function…
	- It is very weird to allow different execution orders.
- How to let the child to execute first?
	- But…we can't control the **process scheduling** of the OS to this extent.

- Then, our problem becomes…
	- How to **suspend** the execution of the parent process?
	- How to **wake** the parent up after the child is terminated?

# **fork()+ exec\*() + wait() = system()**

```
1 int system_test(const char *cmd_str) {
2 if(cmd_str == -1)
3 return -1;
4 if(fork() == 0) {
5 execl("/bin/sh", "/bin/sh",
                "-c", cmd_str, NULL);
6 fprintf(stderr, 
             "%s: command not found\n", cmd_str);
7 exit(-1);
8 }
9 wait(NULL);
10 return 0;
11 }
12 
13 int main(void) {
14 printf("before...\n\n");
15 system_test("/bin/ls");
16 printf("\nafter...\n");
17 return 0;
18 }
```
# **fork()+ exec\*() + wait() = system()**

```
1 int system_test(const char *cmd_str) {
2 if(cmd_str == -1)
3 return -1;
4 if(fork() == 0) {
5 execl("/bin/sh", "/bin/sh",
                "-c", cmd_str, NULL);
6 fprintf(stderr, 
             "%s: command not found\n", cmd_str);
7 exit(-1);
8 }
9 wait(NULL);
10 return 0;
11 }
12 
13 int main(void) {
14 printf("before...\n\n");
15 system_test("/bin/ls");
16 printf("\nafter...\n");
17 return 0;
18 }
```
#### **The parent is suspended until the child terminates**

```
$ ./system_implement_2
before...
system_implement_2
System_implement_2.c
after...
$ _
```
## **wait()** – properties explained

- The **wait()** system call **suspend** the calling parent process (Case 1).
- When to wake up?
	- **wait()** returns and wakes up the calling process when the one of its child processes changes from **running to terminated**.

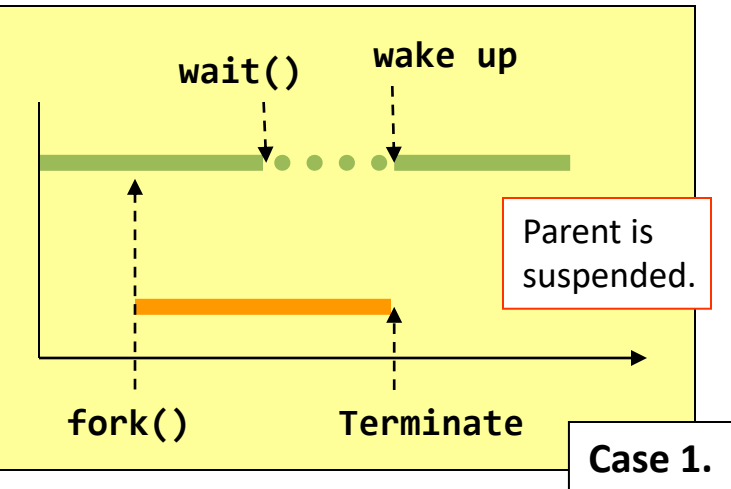

## **wait()** – properties explained

- What happens if
	- There were no running children;
	- There were no children;
- **wait()** does not suspend the calling process (Case 2)

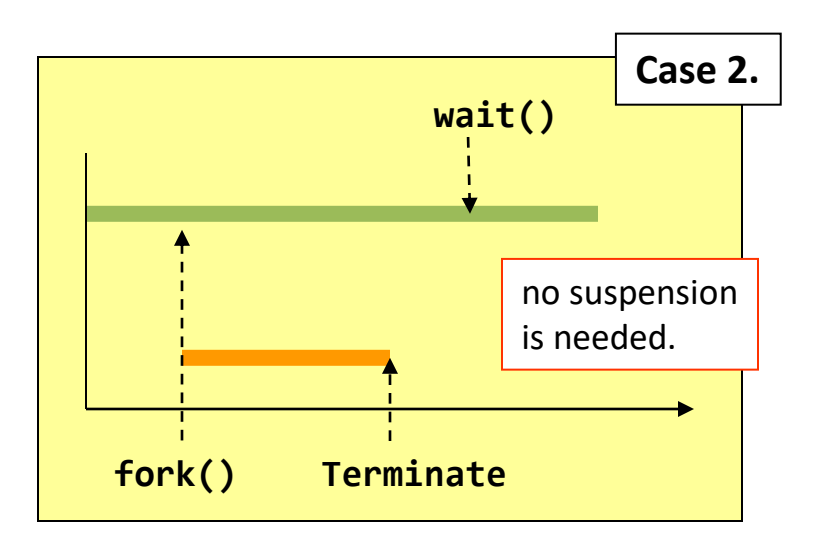

# **wait()** – summary

- The **wait()** system call **suspend** the calling parent process (Case 1).
- **wait()** returns and wakes up the calling process when the one of its child processes changes from **running to terminated**.
- **wait()** does not suspend the calling process (Case 2) if
	- There were no running children;
	- There were no children;

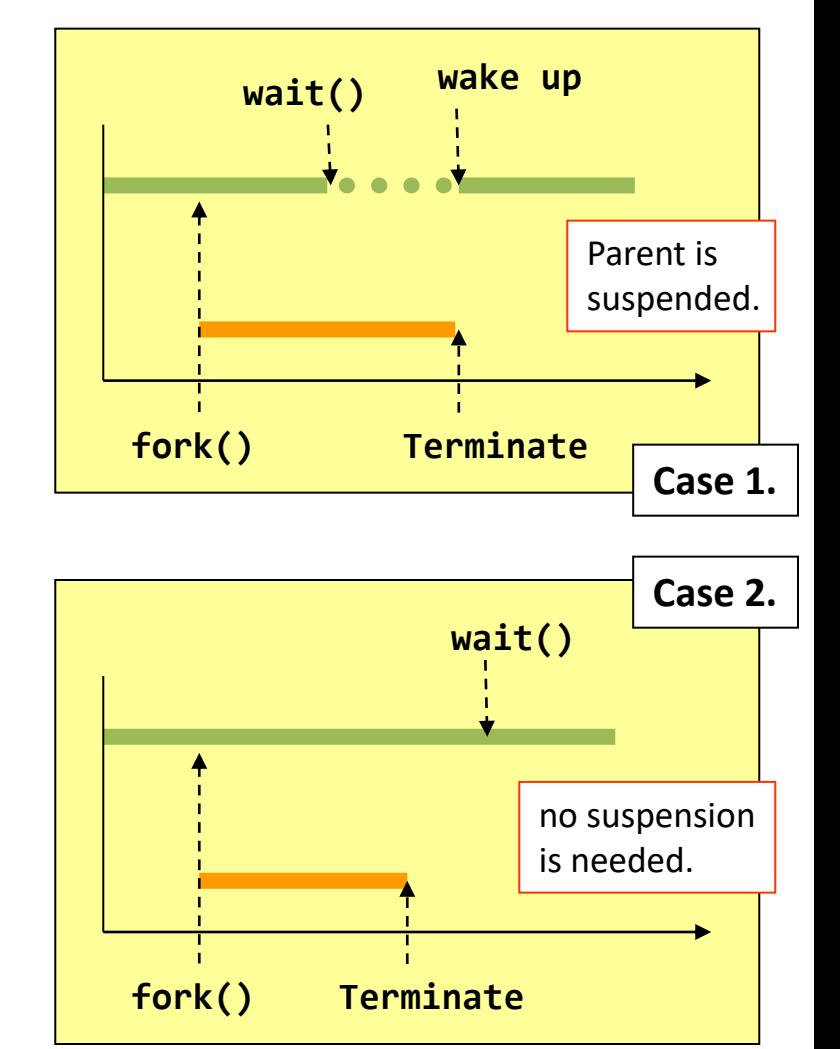

## More powerful **wait()**?

- Limitation of **wait()?**
	- waits for any one of the children
	- Detect child termination only
- How to wait for a particular process? – **waitpid()**

#### wait() VS waitpid()

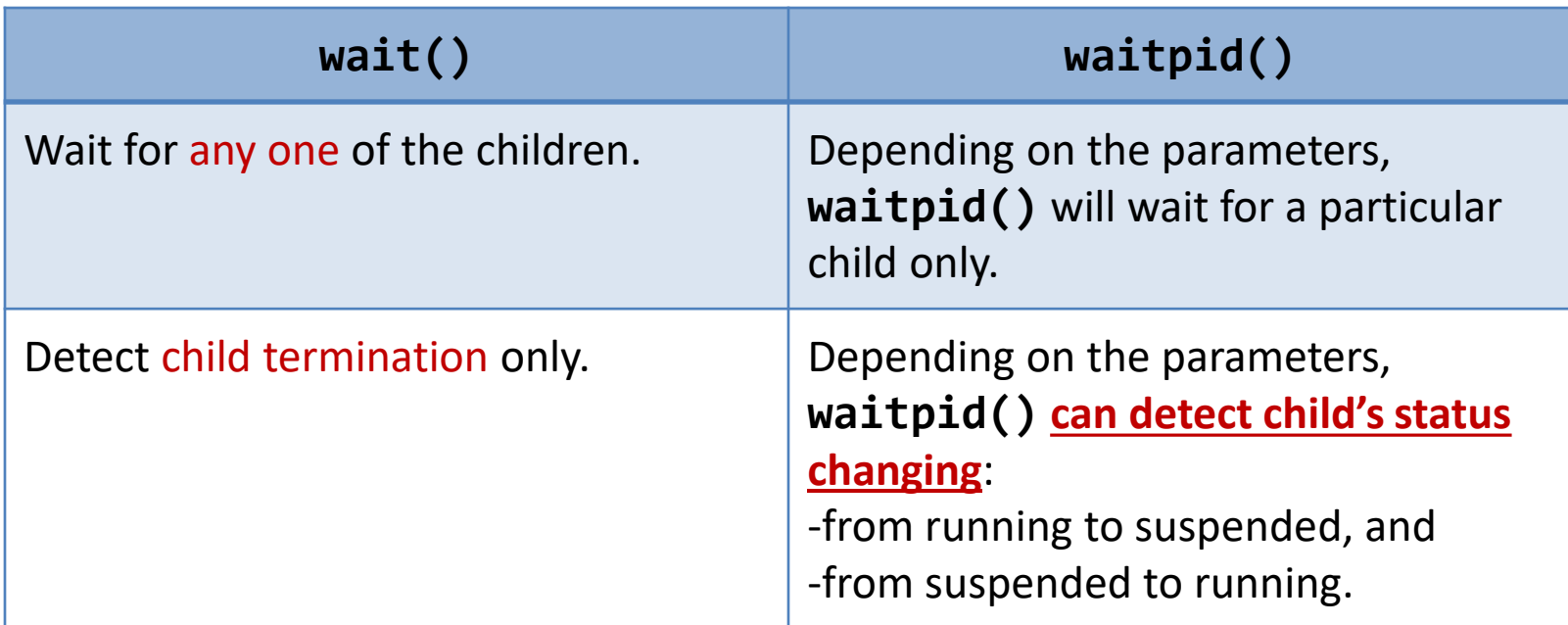

For more details, you **must read** the man pages of **wait()** and **waitpid()**.

## Summary of Process Operations

- A process is created by cloning
	- **fork()** is the system call that clones processes
	- Cloning is copying
		- What are inherited?
		- What are not?
		- Metaphor of father-son relationship
	- **wait()** can be used to suspend the parent process, so as to guarantee the expected execution sequence
- Program execution is fundamental, but not trivial
	- A process is the place that hosts a program and run it
	- **exec()** system call family changes the program that a process is running.
	- A process can run more than one program…
		- as long as there is a set of programs that keeps on calling the **exec** system call family.

#### Summary of Ch3

- Concepts
	- Process data in memory
	- $-$  PCB
- Operations
	- $-$  fork(), exec $*($ ), wait()
	- Just introduced how they could be used to create processes and execute programs
	- How about the internal working of these system calls?
		- How does the kernel behaves when calling these system calls?

# End of Chapter 3